## **General Disclaimer**

## **One or more of the Following Statements may affect this Document**

- This document has been reproduced from the best copy furnished by the organizational source. It is being released in the interest of making available as much information as possible.
- This document may contain data, which exceeds the sheet parameters. It was furnished in this condition by the organizational source and is the best copy available.
- This document may contain tone-on-tone or color graphs, charts and/or pictures, which have been reproduced in black and white.
- This document is paginated as submitted by the original source.
- Portions of this document are not fully legible due to the historical nature of some of the material. However, it is the best reproduction available from the original submission.

Produced by the NASA Center for Aerospace Information (CASI)

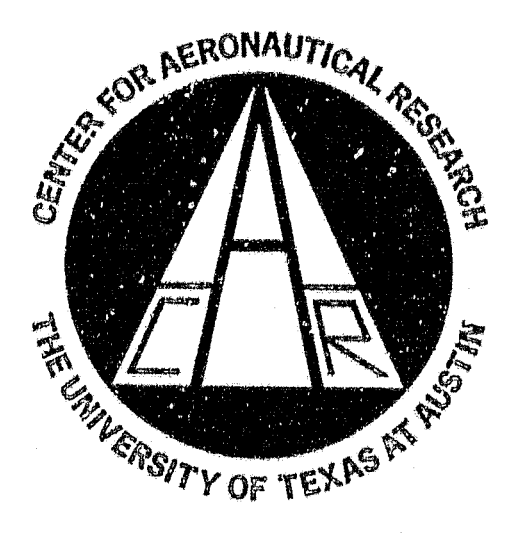

# **Bureau of Engineering Research** The University of Texas at Austin **Austin, Texas**

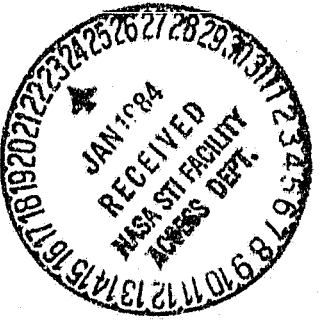

 $Cer170951$ 

**CAR 83-1** 

# DIGITAL MULTI-SHAKER MODAL TESTING

by

Mark Blair Roy R. Craig, Jr.

NASA Contract No. NAS8-33980 December 1, 1983

N84-15522

(NASA-CR-170951) DIGITAL MULTISHAKER MODAL TESTING (Texas Univ.) 71 p HC AO4/MF AO1 CSCL 14B

Unclas  $H2/35$ 43332

#### DIGITAL MULTI-SHAKER MODAL TESTING

A Report to NASA Marshall Space Flight Center Contract No. NAS8-33980

by

Mark Blair<sup>\*</sup> Roy R. Craig, Jr.<sup>†</sup>

ASE-EM Department<br>The University of Texas at Austin<br>Austin, Texas 78712

Graduate Student, ASE<br>Professor, ASE-EM  $+$ 

 $\bar{y}_1$ 

December 1, 1983

计自组件用程序通信器

# Table of Contents

 $\mathcal{A}_s$ 

o

RF

f2 Hp } ^I i?

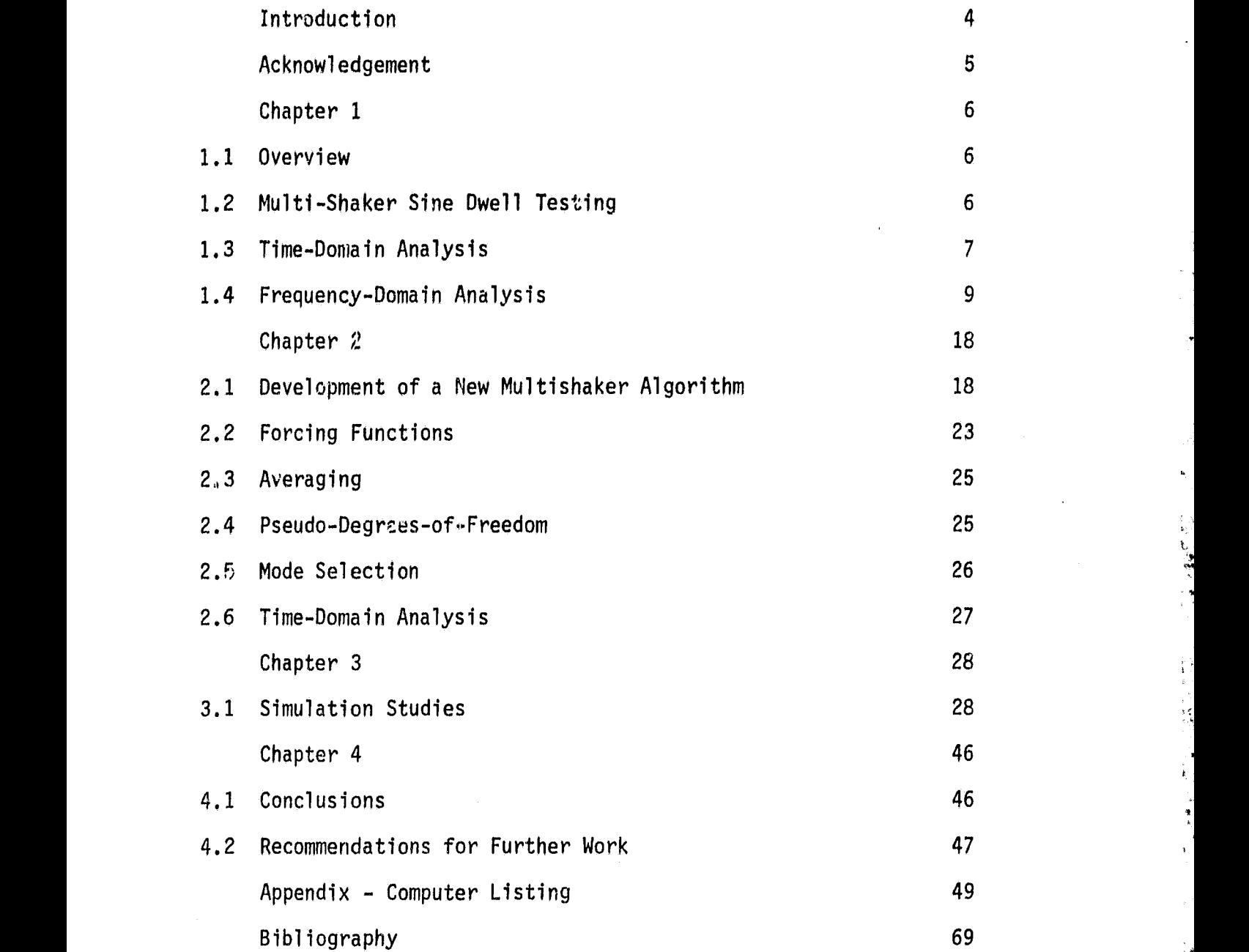

.<br>Mariak di Santo

i<br>Santa Contabulation<br>Santa Contabulation

#### Introduction

s' en la company de la company de la company de la company de la company de la company de la company de la comp<br>Unidad de la company de la company de la company de la company de la company de la company de la company de la

In the design of <sup>a</sup> structure it is important to know how the structure will respond to forces that are expected to be present in its operating environment. Much time is spent developing analytical models that predict responses, and when the structure is finally built it needs to be physically tested before being placed into operation. This modal testing has become very important in the last few decades with the structures becoming more complex and being placed in more extreme operating environments.

In Chapter <sup>1</sup> of this thesis, <sup>a</sup> review of several modal testing techniques will be made, along with brief discussions of their advantages and limitations. In Chapter 2, a new technique will be presented which overcomes many of the previous limitations. Several simulated experiments are included in Chapter 3 to verify the validity and accuracy of the new method. Finally, in Chapter 4 conclusions are drawn from the simulation studies and recommendations for further work are presented.

The complete computer code configured for the simulation study is presented in an Appendix.

# PRECEDING PAGE BLANK NOT FILMED PRECEDING PAGE BLANK NOT FILMED

n

......\_.z. •: l. .. .,. ,... .. . -eYrWs^...a.-.....a —. .,.,.:.n...a....r.. a,.«,.....r^i ►..^.. s. .^rrwr..i^-^+ .-+r l.... .. .^,\_: t' . h' .,.^.wr- - r^^xs... ....

a,

# Acknowledgement

This work was supported by contract NAS8-33980 of the NASA George C. Marshall Space Flight Center. The authors wish to thank Mr. R.S. Ryan and Mr. L. Kiefling for their interest in this work.

#### (chapter 1

#### 1.1 Overview

The need for modal testing (sometimes referred to as modal analysis) of structures is well known and documented, The problem is that there exists no fool-proof and totally efficient method to extract modal coefficients from structures, Over the past 40 years several different types of analysis have been developed and practiced with varying degrees of success. The analyses range from time-domain to frequency-domain, and from singleexcitation to multiple-excitation. To employ each of these methods properly, it is necessary to examine them to find their respective advantages and disadvantages:

#### 1.2 Multi-Shaker Sine Dwell Testing

The above continuously rate within a character

The oldest and most widely used method is the Multi-Shaker Sine Dwell (MSSD) test, first described by Lewis and Wrisley (1). This method uses shakers attached at several points on the structure. The shakers are tuned in amplitude and phase simultaneously at a given frequency such that the acceleration outputs are 90 degrees out of phase with the corresponding force inputs (this is indicated by a circle on a Lissajous plot). The amplitudes and phases are then recorded giving the mode shape of the structure at that given frequency. The damping can also be obtained by simultaneously shutting off all the applied forces and analyzing the resultant free-decay rate.

**r**<br>/種種性

 $\gtrsim$ 

 $\mathcal{F}^{\pi}_{\mathbb{Z}}$  .

+K

 $^\prime$   $^\prime$ 

 $\mu$  .

6

The advantages of this method are that a very accurate mode shape can be obtained due to the high signal-to-noise ratio, and input levels can be varied to permit identification of pseudo-modal parameters for nonlinear structures. The disadvantages, though, usually outweigh these benefits. To measure the mode shapes accurately, accessibility to several shakers is required, and in some instances the attachment of a shaker at a given location is physically impossible. A second drawback is the time Involved in stepping through the frequency range one mode at a time and tuning and re-tuning each shaker to obtain a 90 degree phase lag (or lead).

A revision of the MSSD method by Anderson (2) speeds up the tuning procedure. In this method, interest is placed on maximizing the quadrature part of the output to input relationship. Several closely-spaced modes are tuned in conjunction with one another with the number of shekers used being dependent upon the number of modes being tuned at a the shough the time required by this method is less, it is still an iterative procedure, which, In itself, makes this method time consuming.

#### 1.3 Time-Domain Analysis

As far as time-domain analyses go, there are basically two types, the Least-Squares Curve-Fitting Time-Domain (LSTD) Method (3) and the eigenvalue Ibrahim Time Domain (ITD) Method (4). The LSTD method is an older and more widely known method than ITD, though ITD is more sophisticated and has fewer limitations.

The LSTD method uses the time history of a free-decay response and upon an initial approximation of the modal parameters, it performs an iterative solution routine, based on the Newton-Raphson procedure, to

7

,f

produce accurate estimates. The problems with this method are the computer time involved for the iterations (up to 50), the need for user-supplied initial approximations, and the reported high inaccuracies after the first two or three modes (3).

A revision of the LSTD method has recently been developed by Smith (3). In this revision a new type of Newton-Raphson iterative procedure is used. This method is also semi-automatic, with the computer analyzing an FFT of the free-decay response to gather the initial natural frequencies (the damping estimates are still user-supplied). This revision, though, also has difficulty in separating closely-coupled modes. If two peaks cannot be resolved in the initial FFT, then one of the two modes will be omitted from the analysis. Also, to properly identify two closely-spaced modes, the time history must include one or two peat frequency cycles, thus causing a significant increase in the length of the required data record.

The ITD method uses time histories of free-decay responses and The ITD method uses time histories of free-decay responses and<br>time-delayed free-decay responses of several degrees-of-freedom (DOF) to<br>set up an eigenvalue problem that solves for the modal coefficients. To<br>solve for more set up an eigenvalue problem that solves for the modal coefficients. To solve for more modes than there are measured DOF, ITD creates pseudo-DOF by using time-delayed responses based on the original responses. This also <sup>f</sup> provides the means for determining the validity of each acquired mode by a comparison of mode shape coefficients.

The ITD method has proven to be an effective tool in modal analysis. There is a problem, though, in the use of this method: it is fairly complicated. For each test there are seven analysis parameters to choose. { Also, when there is a low signal-to-noise ratio, ITD produces some systematic errors that must be compensated for by several additional analyses  $(5).$ 

 $\blacksquare$ 

8

أثر

#### 1.4 Frequency-Domain Analysis

Frequency-domain analysis encompasses several different styles of curve-fitting or eigenvalue analysis. The common features among all the methods are their similarity of excitation and their use of curve-fitting of frequency response functions (FRFs). The structure is commonly excited by one shaker with an input signal in the form of a swept sine wave or some type of random noise. Sometimes, though, the structure may be excited by a single impulse, usually administered by a hammer with a force cell attached.

FRFs are usually acquired by a single-input, single-output procedure. The systern is either excited by a hammer or a single point random (SPR) shaker set-up (6). By dividing the cross-spectrum of the input and output by the auto-spectrum of the input an accurate estimate of the FRF can be obtained.

Another procedure for gathering transfer functions has been described by Allemang (7). In this method the structure is excited simultaneously by several random-noise-driven shakers. The excitations and responses are measured and then manipulated.

$$
{X} = [H] {F}
$$
  
\n[GXF] = [H] [GFF]  
\n[H] = [GXF] [GFF]<sup>-1</sup>

میں میں اس کے بعد اس کے بعد اس کے اس کے اس کے بعد اس کے بعد اس کے مطابق میں اس کے بعد اس کے بعد اس کے بعد استع<br>میں اس کے بعد اس کے بعد اس کے بعد اس کے بعد اس کے بعد اس کے بعد اس کے بعد اس کے بعد اس کے بعد اس کے بعد اس کے

where,

 $[GXF] = m \times n$  frequency dependent matrix  $[GXF] = Input-output cross-spectrum matrix$  $[GFF] = n \times n$  frequency dependent matrix  $[GFF] = Input cross-spectrum matrix$  $GF(i,j) = Cross-spectrum$  of input i with respect to input j  $\frac{1}{2}$ 

"这个主要"也任属"阿贼难""将报"的被爆炸作为

 $\begin{bmatrix} 1 & 1 & 1 \\ 1 & 1 & 1 \\ 1 & 1 & 1 \\ 1 & 1 & 1 \\ 1 & 1 & 1 \\ 1 & 1 & 1 \\ 1 & 1 & 1 \\ 1 & 1 & 1 \\ 1 & 1 & 1 \\ 1 & 1 & 1 \\ 1 & 1 & 1 \\ 1 & 1 & 1 \\ 1 & 1 & 1 \\ 1 & 1 & 1 \\ 1 & 1 & 1 & 1 \\ 1 & 1 & 1 & 1 \\ 1 & 1 & 1 & 1 \\ 1 & 1 & 1 & 1 \\ 1 & 1 & 1 & 1 & 1 \\ 1 & 1 & 1 & 1 & 1 \\ 1 & 1 & 1 &$ 

This method has the advantage over SPR in that several columns of the transfer matrix can be computed at one time. This method has the disadvantage, though, of a high computational 'cost,' since the [GFFj matrix must be inverted at each frequency.

The simplest curve-fitting technique is the 'peak-picking' method. A plot of imaginary response vs, frequency is used to find the points of maximum magnitude in the imaginary component of the response. If the structure can be represented as a single DOF (SDOF) system in the vicinity of the natural frequency, the point of maximum magnitude corresponds to the natural frequency, and its value is the mode shape component. A half-power scheme can be employed to determine the damping value.

If another mode is close to the chosen mode, errors in the modal parameters will become significant. One way to compensate for this is the SDOF circle-fit technique. With this method a plot of imaginary vs. real values of the FRF is analyzed. When a natural frequency occurs, a circle will t<sub>r</sub> formed in the Argand plane. If two or more modes interact, the circles will not be complete; one circle will be only partially formed when l transformation and the contract of the contract of the contract of the contract of the contract of the contract of the contract of the contract of the contract of the contract of the contract of the contract of the contr the next circle starts (8). An estimate for each complete circle can be made, and from this the amplitude of the mode shape (diameter of the circle), natural frequency (mid-point on the circle), and the damping (the circle is bisected and the corresponding magnitudes and frequencies are used) can be obtained. This procedure was originally suggested by Kennedy and Pancu (g).

> This SDOF circle-fitting method will also break down if the modes become too closely spaced such that the individual circles interfere significantly with each other.

10

 $\ddagger$ F

r

One method that can help produce better estimates is a routine described by Richardson and Kniskern (10). With this method FRFs are taken from the structure using various reference exciter locations, so that components from more than one column of the transfer matrix, N, are included. After initial analysis, the natural frequencies and residues are input to an algorithm that weights and averages the residues to produce modal vectors.

The problem with this method is that it is not self-sufficient nor analytically rigorous. Since a preliminary analysis must be performed beforehand, the time factor increases significantly. The added accuracy is not always sufficient to warrant the use of this algorithm either. A numerical example cited in the paper by Richardson and Kniskern showed only a slight improvement as a result of using this method.

There are, though, several curve-fitting routines that can properly handle multiple DOF (MDOF) situations. Among them is one called the Least-Squares Complex Exponential (LSCE) technique (11). In this method the FRFs are obtained and then transformed back into the time domain, forming the unit impulse response functions. The analytical form of the response function can be written

$$
X(t_k) = \sum_{r=1}^{2N} A_r U_r^k
$$
 (1-1)

where,

•

$$
A_r = \text{residue of mode } r
$$
  
\n
$$
A_{r+1} = \text{complex conjugate of } A_r \text{ (r=1,3,5,...)}
$$
  
\n
$$
U_r = e^{S_r T}
$$

l is the state of  $\mathcal{M}^+$  ,  $\mathcal{M}^+$  ,  $\mathcal{M}^+$  ,  $\mathcal{M}^+$  .  $\mathcal{M}^+$  . ...,  $\mathcal{M}^+$ 

11

**U+'**

(i)

#### ORIGINAL PAGE 19 OF POOR QUALITY

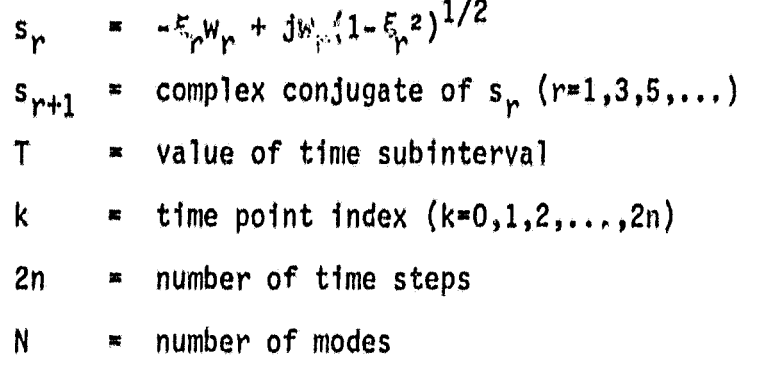

If  $N = n$ , then there is a polynomial of order 2N that must satisfy the equation

$$
U^{2N} + a_1 U^{2N-1} + a_2 U^{2N-1} + \cdots + a_{2N-1} U_1 + a_{2N} = 0
$$
 (1-2)

whose roots are  $U_1$ ,  $U_2$ ,...,  $U_{2N}$ .

Pre-multiplying Eq. (1) by  $a_{2N-k}$  and summing yields

$$
\sum_{k=0}^{2N} a_{2N-k} X(t_k) = \sum_{r=1}^{2N} A_r \left(\sum_{k=0}^{2N} a_{2N-k} U_r^{k}\right)
$$

The following equality holds

$$
\sum_{k=0}^{2N} a_{2N-k} u_{r}^{k} = 0
$$

since  $\mathbb{U}_r$  is a root of Eq. (1-2). Thus

 $\sim$ 

$$
\sum_{k=0}^{2N} a_{2N-k} X(t_k) = 0 , \t a_0 = 1
$$
 (1-3)

Equation (1-3) can be expanded into a series of equations by beginning each successive equation with a different response time, i.e.

$$
\sum_{i=0}^{m} \left( \sum_{k=0}^{2N} a_{2N-k} X(t_{k+i}) = 0 \right), \qquad m > 2N \qquad (1-4)
$$

 $\bullet$ 

Since  $a_0$  is known, the other  $a's$  may be obtained from the equation

5

.g

 $\bullet$  :

 $-1.227$  are an integral of  $\mathcal{A}$ 

$$
\begin{array}{ccc}\nm & 2N-1 & 13\\
\frac{\Sigma}{1\mp 0} & (\frac{\Sigma}{k\mp 0} & a_{2N-k} & X(t_{t+1}) & = -X(t_{2N+1}))\n\end{array}
$$
\n(1-5)

Once the a's are known they can be substituted back into Eq. (1-2) and a polynomial root solver can be used to find the roots,  $U_n$ . The values for  $w_r$  and  $\xi_r$  can be found directly from  $U_r$ . The residues,  $A_r$ , for each  $U_r$  can be found by creating 2N equations in the form of Eq. (1-1), each with a different initial time.

Though this method was just described for one unit impulse response record, it can be easily extended to several records. Since the a's are system parameters, they should remain constant for each response record. Therefore, the summation on i can be extended to include any number of response records. This also means that the excitation location can be changed so that more than one column of the  $H$  matrix can be used simultaneously in the army ysis.

To  $\mathfrak{a}_3$  and ish whether the estimate for N, the number of modes, is sufficiently large, <sup>a</sup> simple procedure is used involving <sup>a</sup> series of progressively larger estimates for the number of modes. Equation (1-5) is first rewritten in matrix form

 $Aa = B$  (1-6)

and the least-squares error is found by computing

$$
R = Aa - B \tag{1-7}
$$

and the sum square error E is

 $E = R^{T}R$  $(1-8)$ 

rE

無料時

A plot of the error vs. the number of modes assumed will show a significant drop-off when  $N$  is sufficiently large.

The L.SCE method has been incorporated into commercial software packages and has demonstrated great success in extracting modal parameters. LSCE does have a problem, though. It must transform frequency-domain data back to the time domain. When this additional transform is performed, information can be lost or contaminated.

A second method which uses FRFs from SPR testing and which can use multiple columns of the transfer matrix, H , is an eigenvalue solver developed by Coppolino, called the Simultaneous Frequency Domain (SFD) Method (12). The idea of 'simultaneous' is that single-input FRFs from several response locations and reference locations can be used simultaneously in the analysis. in this method the matrix equation of motion for a structure may be transformed to the frequency domain and written as

$$
[M] {\ddot{\chi}(w)} + [B] {\ddot{\chi}(w)} + [K] {\chi(w)} = {D} f(w) \qquad (1-9)
$$

where

F,

 $\begin{aligned} \mathcal{L}^{(1)}(x) &= \sum_{i=1}^n \sum_{j=1}^n \mathcal{L}^{(1)}(y) \mathcal{L}^{(1)}(y) \\ &= \sum_{i=1}^n \sum_{j=1}^n \mathcal{L}^{(1)}(y) \mathcal{L}^{(1)}(y) \\ &= \sum_{i=1}^n \sum_{j=1}^n \mathcal{L}^{(1)}(y) \mathcal{L}^{(1)}(y) \\ &= \sum_{i=1}^n \mathcal{L}^{(1)}(y) \mathcal{L}^{(1)}(y) \mathcal{L}^{(1)}(y) \\ &= \sum_{i=1}^n \mathcal{$ 

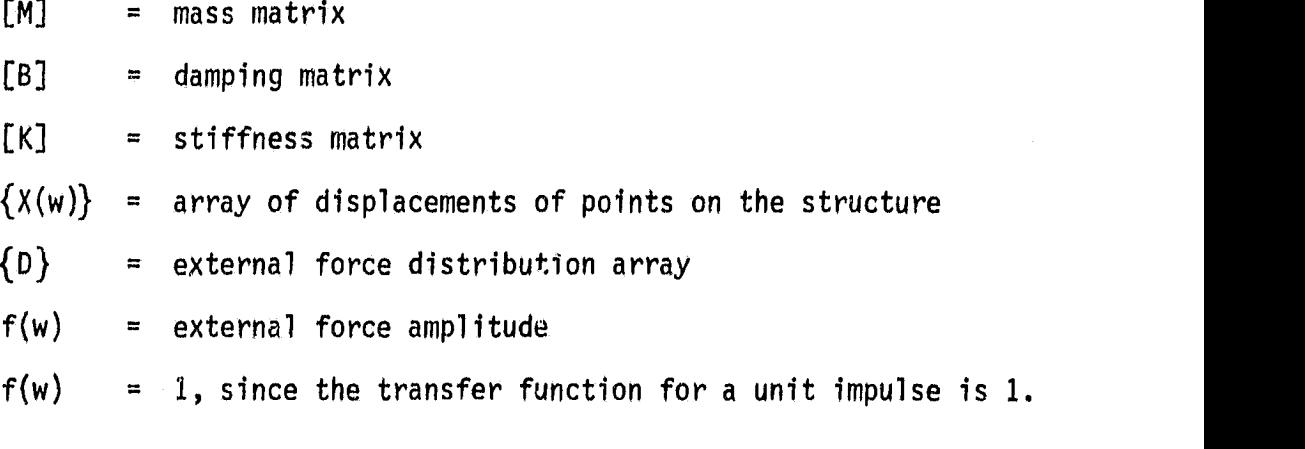

Pre-multiplying Eq. (1-9) by  ${\lbrack \mathbb{M} \rbrack}^{-1}$  and solving for  ${\lbrack \ddot{X}(w) \rbrack}$  gives

la

$$
\{\ddot{\chi}(w)\} = -\left[\begin{bmatrix}M\end{bmatrix}^{-1} \begin{bmatrix}B\end{bmatrix} \begin{bmatrix}M\end{bmatrix}^{-1} \begin{bmatrix}K\end{bmatrix} \begin{bmatrix}M\end{bmatrix}^{-1} \begin{bmatrix}D\end{bmatrix} \begin{bmatrix} \dot{\chi}(w) \\ \chi(w) \\ -1 \end{bmatrix} \right] \qquad (1-10)
$$

The response arrays can be expanded into matrices such that each column corresponds to a frequency point. A least-squares solution can then be obtained for the quantities  $[M]^{-1}$  [B] and  $[M]^{-1}$  [K]. Once these two dynamic matrices are known, it is a simple procedure to use them in an eigenvalue problem

$$
\lambda \left\{ \begin{array}{c} \dot{x} \\ x \end{array} \right\} + \left[ \begin{array}{ccc} \text{[MJ}^{-1} \text{[B]} & \text{[MJ}^{-1} \text{[K]} \\ - \text{[IJ} & \text{[O]} \end{array} \right] \left\{ \begin{array}{c} \dot{x} \\ x \end{array} \right\} = \left\{ \begin{array}{c} 0 \\ 0 \end{array} \right\}. \tag{1-11}
$$

to solve for the frequencies and modes.

The only disadvantage of SFD compared to the LSCE single-input MDOF parameter solver is that the order of the matrices, thus the number of modes obtained at a time, is directly dependent upon how many response locations are available for the analysis.

A third method that utilizes multiple rows and columns is the force appropriation, or Asher, method (13-15). The Asher method is based on the same idea as the MSSD test; that at a natural frequency an appropriate force vector will produce responses 90 degrees out of phase with the excitation. Assuming that the applied forces are real, this means

$$
\{X\} = [H] \{F\} = ([H_R] + i[H_T]) \{F\}
$$
 (1-12)

For the response to be in quadrature with the excitation

$$
\begin{bmatrix} H_R \end{bmatrix} \begin{Bmatrix} F \end{Bmatrix} = 0 \tag{1-13}
$$

Thus, the condition for natural frequencies is

15

#### ORIGINAL PAGE ITS OF POOR QUALITY 16

$$
Det [H_R (w_r)] = 0 \t r = 1, 2, ..., n \t (1-14)
$$

Once the frequencies have been found from Eq. (1-14), a solution for the required force vector,  $\frac{p}{r}$  , can be obtained by using Eq. (1-13). Finally, the mode shape can be obtained from

$$
\{X(w_r)\} = i[H_1(w_r)] \{F\}
$$
 (1-15)

The Asher method is usually accurate, but the condition of Eq.  $(1-13)$  is only a necessary, but not sufficient, requirement for a natural ,. mode. If the order of the determinant is much less than the order of the system, then artificial or 'spurious' modes can appear.

The Asher method requires that the number of excitation and response points be equal, whereas the number of response points usually far exceeds the number of excitation points used in a test. To avoid this Asher method limitation, another method has been developed which uses non-square matrices, and thus permits more response points. This method, termed the minimum coincident response (MCR) method (15-16), starts with basically the same equations

$$
\begin{array}{c}\n\{X\} = (\llbracket H_R \rrbracket + i \llbracket H_I \rrbracket) \{F\} & p << n \quad \text{m} < n \quad (1-16)\n\end{array}
$$

$$
\{x_R\} = [H_R] \{F\}
$$
 (1-17)

Instead of setting Eq. (1-17) to zero, a coincident response error norm given by

> $\epsilon = \{X_n\}^T \{X_n\}$  $\begin{bmatrix} K & K \end{bmatrix}$   $\begin{bmatrix} K & K \end{bmatrix}$

is minimized. The force vector F is appropriated such that e is minimized subject to an amplitude constraint on  $X_{i,j}$ , , , quadrature

*1`Tl.*

 $\cdot$  I  $\cdot$ 

fa <sup>1</sup>

1 i

i

J ^'

w+

response at the ith response point. This leads to a force vector

$$
{F} = \frac{1}{(\mu_{11}) (\mu_{R1}^{-1} \mu_{R1})^{-1} (\mu_{11})^{-1} (\mu_{11})^{-1} (\mu_{R1}^{-1} \mu_{R1})^{-1} (\mu_{11})^{-1} (1-18)}
$$

where  $H_{iI}$  is the ith row of the imaginary part of the transfer matrix. The mode shape can then be obtained from

$$
\{X_{\text{I}}\} = i[H_{\text{I}} (w_{r})] \{F\} \qquad (1-19)
$$

The MCR method has been shown to give favorable results (15), although it can still produce 'spurious' modes. This problem can be diagnosed by various methods. One is to check the slope of the  $\varepsilon$  vs. frequency curve. Shallow slopes seem to indicate 'spurious' modes, while steep slopes correlate with actual modes (15). Another difficulty with the MCR method is that, while the Asher method interpolates to find zero crossings, MCR searches for minima.

Q

;l ii

#### Chapter 2

^A

a ^

 $\overline{\mathbf{C}}$ 

.

 $\label{eq:2} \begin{array}{l} \alpha_{\alpha\beta}=\alpha_{\beta\beta}=\alpha_{\beta\beta}=\alpha_{\beta\beta}=\alpha_{\beta\beta} \end{array}$ 

#### 2.1 Development of a New Multi-Shaker Algorithm

For several years, since the advent of digital computers and the development of the Fast Fourier Transform (FFT), considerable time has gone into performing and perfecting single point random (SPR) excitation structural dynamics measurement techniques. The SPR method has proven to be reasonably fast and simple to perform. There are, though, some inherent problems with an SPR test. Two of the chief problems are energy dissipation within the structure and the possibility of locating a shaker near a node line.

A technique to avoid these problems is to apply forces at multiple locations. The method to be developed in this chapter is an expansion of the eigenvalue SFD method described by Coppolino (12). Since the standard modal analysis methods are applicable to single-shaker testing only, this alternative approach involves a reformulation of the equations of motion to accommodate the use of multiple forces.

The Multi-Shaker Modal Analysis (MSMA) method presented here assumes that a linear structure can be accurately described over a limited frequency range by a finite number of degrees of freedom (DOF). This assumption yields the standard frequency-domain matrix equation relating the output acceleraticns at given points on the structure to the input forces

$$
\{\ddot{X}(w)\} = [H(w)] \{F(w)\} \tag{2-1}
$$

 $\sim$  18  $\sim$  18  $\sim$  18  $\sim$  18  $\sim$  18  $\sim$  18  $\sim$  18  $\sim$ 

# ORIGINAL PAGE 13 OF POOR QUALITY 19

where,

$$
\{\ddot{x}(w)\} = output accelerations, (n x 1)
$$
\n
$$
\{F(w)\} = input forces, (n x 1)
$$
\n
$$
[H(w)] = complex frequency response function, (n x n)
$$
\n
$$
[H(w)] = [\emptyset] [\big/ A / ] [\emptyset]^{T}
$$
\n
$$
[ \emptyset ] = modal matrix, (n x n)
$$
\n
$$
[ \big/ A / ] = diagonal modal admittance matrix, (n x n)
$$
\n
$$
[ \big/ A / ] = \frac{-w^2}{((w_r^2 - w^2) + i(2\xi_r, ww_r))} \qquad r = i, n
$$
\n
$$
w_r = natural circular frequency of mode r
$$
\n
$$
\ddot{x}_r = critical damping ratio of mode r
$$
\n
$$
w = circular frequency
$$

The force vector is rewritten in a form that includes only the DOF where forces are applied. A distribution matrix relates this new force vector,  $\{f(w)\}$ , to the original force vector,  $\{F(w)\}$ .

$$
\{F(w)\} = [D] \{f(w)\} \qquad (2-2)
$$

For example, if a 4DOF system has exciters at points 1 and 3, the equation would look like

e.<br>E. z o presidente anomana dinama construir de la provincia de la provincia de la provincia de la provincia de

$$
\{F(w)\} = \begin{bmatrix} f_1 \\ 0 \\ f_3 \\ 0 \end{bmatrix} = \begin{bmatrix} 1 & 0 \\ 0 & 0 \\ 0 & 1 \\ 0 & 0 \end{bmatrix} \begin{bmatrix} f_1 \\ f_3 \end{bmatrix}
$$

So, Eq. (2-1) is now

$$
\{X(w)\} = [\emptyset] [\emptyset \wedge \emptyset]^{T} [D] \{f(w)\} \qquad (2-3)
$$

 $\zeta$ 

 $\theta$ 

# ORIGINAL PAGE IS 20 OF POOR QUALITY

It is assumed that there are n points where the responses are measured, and if it is assumed that the structure can be accurately described over the frequency range of interest by m DOF  $(m < n)$ , then Eq.  $(2-3)$  can be partitioned into sets of 'independent' DOF and 'dependent' DOF equations. Thus,

$$
\begin{bmatrix} X_i(w) \\ X_d(w) \end{bmatrix} = \begin{bmatrix} [\varnothing_i] \\ [\varnothing_d] \end{bmatrix} \quad \text{I/A}(w)/\text{J} \begin{bmatrix} [\varnothing_i]^\top & [\varnothing_d]^\top \end{bmatrix} \begin{bmatrix} [\varnothing_i] \\ [\varnothing_d] \end{bmatrix} \quad \text{f(w)} \quad (2-4)
$$

or

1

$$
\begin{Bmatrix} \ddot{X}_{i}(w) \\ \ddot{X}_{d}(w) \end{Bmatrix} = \begin{bmatrix} \begin{bmatrix} 1 \end{bmatrix} & \begin{bmatrix} g_{i} \end{bmatrix} \begin{bmatrix} 1 \end{bmatrix} \begin{bmatrix} 1 \end{bmatrix} \begin{
$$

where

$$
\begin{bmatrix} \mathbf{D}_{id} \end{bmatrix} = \begin{bmatrix} \mathbf{D}_1 \end{bmatrix} + \begin{bmatrix} \mathbf{\varnothing}_1 \end{bmatrix}^T \begin{bmatrix} \mathbf{\varnothing}_0 \end{bmatrix}
$$

From Eq. (2-5) a relationship between the independent and dependent DOF accelerations is

$$
\left\{ \ddot{X}_{d}(w) \right\} = \left[ \varnothing_{d} \right] \left[ \varnothing_{i} \right]^{-1} \left\{ \ddot{X}_{i}(w) \right\}
$$
 (2-6a)

This equation will be employed later to determine the modal components of the dependent DOF for the determined natural frequencies. The equation relating the independent accelerations to the forces is

$$
\{\ddot{x}_{i}\} = [\varphi_{i}] [A(w)/][\varphi_{i}]^{T} [D_{id}] \{f(w)\}
$$
 (2-6b)

Pre-multiplying both sides of Eq. (2–6b) by  $([\varnothing_i]$  [/A(w)/]  $[\varnothing_i]^{T})^{-1}$ and expanding, yields

**U+ 7**

t

 $1.4$  P  $_\odot$ 

<sup>f</sup> ' <sup>P</sup>

 $\ddot{ }$ 

a7'F;w:t`s.^;—;t^.. -,...

 $\ddot{\bullet}$ 

ORIGINAL PAGE IS OF POOR QUALITY 21 **<sup>f</sup>AX**

**William W. William C.** 

1、1、1、1、1、1、1、1

**上野 中国語 中国語** 

([O<sup>i</sup> l [/<sup>A</sup> ( <sup>w</sup> ) /] [0<sup>1</sup> 1T)-1 { <sup>X</sup>i I [nid l tf(W)l [ <sup>0</sup> <sup>i</sup> yT [/(1/A(w))/l [ 0i1 -1 t x il = ['id l f'(W)l Co i <sup>l</sup> —T 12g, (wr/w) — (w<sup>a</sup> r /w) <sup>2</sup> )/l [0ia-1 (<sup>X</sup> <sup>i</sup> j <sup>=</sup> [D id ff(W)l [<sup>0</sup> i ] -T [0ia -1 (Xij+ [<sup>0</sup> i ] -T [/2Cr wr1) [0il-1 (-i/w) <sup>f</sup> Ril + CO i <sup>l</sup> -T [ /wr<sup>2</sup>/ <sup>l</sup> [0i <sup>l</sup> -1 (-1/w2) { <sup>X</sup> [Did] ff(w)) i} \_

or, in summary,

$$
[M_{i}] {x_{i} + [c_{i}]} {x_{i} + [c_{i}]} (x_{i}) + [K_{i}] {x_{i}} = [D_{id}] {f(w)} \qquad (2-7)
$$

where

$$
[M_{i}] = [\varnothing_{i}]^{-T} [\varnothing_{i}]^{-1}
$$
  
\n
$$
[C_{i}] = [\varnothing_{i}]^{-T} [\angle 2\xi_{r} w_{r} / J [\varnothing_{i}]^{-1}
$$
  
\n
$$
[K_{i}] = [\varnothing_{i}]^{-T} [\angle w_{r}^{2} / J [\varnothing_{i}]^{-1}
$$
  
\n
$$
\{\hat{x}_{i}\} = (-i/w) {\{\hat{x}_{i}\}}
$$
  
\n
$$
\{X_{i}\} = (-1/w^{2}) {\{\hat{X}_{i}\}}
$$

Least-squares averaging may be employed to estimate the matrices  $[M_i]$  ,  $[C_i]$  , and  $[K_i]$  . Therefore, the accelerations, velocities, displacements and forces in Eq. (2 $\langle \rangle$  are expanded into matrices, where each column corresponds to a discrete frequency point. That is,

$$
[\ddot{x}_{i}] = [\ddot{x}_{i}(w_{1}) | \ddot{x}_{i}(w_{2}) | \dots | \ddot{x}_{i}(w_{k})]
$$
 (2-8)

where  $k > m$ . Multiplication of Eq. (2-7) by  $[M_{ij}]^{-1}$  yields

$$
-[X_i] = [[\tilde{C}_i] [\tilde{K}_k] [\tilde{D}_i] ] \begin{bmatrix} [\tilde{X}_i] \\ [X_i] \\ [f(w)] \end{bmatrix}
$$
 (2-9)

where,

` [Oil [Mij-1 [Oi (2-10a) ORIGINAL PA [co, [Ki ] [Mi.1 [ Ki OF POOR QUALITY, (2-10b) [0 id ] -[Nib-1 [pid^ (2-10c)

Since  $[\tilde{C}_1]$  ,  $[\tilde{K}_1]$ , and  $[\tilde{D}_{id}]$  are real matrices, Eq. (2-9) can be rewritten for the real and imaginary parts of the responses and inputs,

$$
-[[\tilde{x}_{i_{Re}}] [\tilde{x}_{i_{Im}}]] = [[\tilde{c}_{i}] [\tilde{x}_{i}] [\tilde{b}_{id}]]
$$

$$
[\tilde{x}_{i_{Re}}] [\tilde{x}_{i_{Im}}] = [\tilde{c}_{i}] [\tilde{c}_{i}] [\tilde{b}_{id}]
$$

$$
[\tilde{r}_{Re}] [\tilde{r}_{Re}] [\tilde{r}_{Im}]
$$
 (2-11)

Since this equation is over-determined  $(k > m)$ , a least-squares solution is used. Equation (2-11) may be rewritten symbolically

 $[Y] = [T] [Z]$  (2-12)

The least-squares solution for  $[T]$  is

[T] = [Y]  $[Z]^T$   $[ [Z]$   $[Z]$   $[Z]^T$ ]  $^{-1}$  $(2 - 13)$ 

איר הפריד הייתה האירופי איש של שלב מה מה מה המודרני המודרני המודרני המודרני המודרני המודרני.<br>משנת 1968 הימי המודרני המודרני של שלב מה מה מודרני המודרני המודרני המודרני המודרני המודרני המודרני.

The  $[\tilde{C}_j]$  and  $[\tilde{K}_j]$  that were solved for in Eq. (2-13) can now be used to determine the eigenvalues and eigenvectors for the system in the following manner. From Eq. (2-9) the free vibration equation

 $X_i$  +  $[\tilde{C}_i] \tilde{X}_i$  +  $[\tilde{K}_i] X_i$  = 0  $(2 - 14)$ may be written. Since the matrices  $[\tilde{c}_i]$  and  $[\tilde{K}_i]$  are constant, X and its derivatives in Eq. (2-14) may be written in the time-domain, rather than in the frequency-domain as originally expressed in Eq. (2-7). Thus, let

22

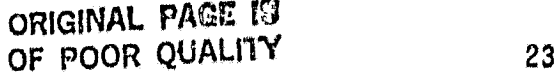

**U+ 7 <sup>I</sup>**

j P j

1. r  $\mathbf{b}^{\mathbf{m}}$  .

b ^I

 $\cdot$  {

Y4 ^j

$$
X_i = Xe^{iX} \tag{2-15a}
$$

$$
x_{i} = x_{e}^{\lambda t}
$$
\n
$$
x_{i} = \lambda x_{i}
$$
\n
$$
x_{i} = \lambda x_{i}
$$
\n
$$
x_{i} = \lambda x_{i}
$$
\n(2-15a)\n(2-15b)\n(2-15c)

From Eq. (2-15b)

i

 $\lambda X_i - \dot{X}_i = 0$  (2-16d)

Thus,combining Eqs. (2-14) and (2-15) yields

 $1+$ 

$$
\lambda \begin{bmatrix} \hat{x}_1 \\ x_1 \end{bmatrix} + \begin{bmatrix} \tilde{c}_{1} & \tilde{c}_{1} \\ \tilde{c}_{1} & \tilde{c}_{2} \end{bmatrix} \begin{bmatrix} \tilde{x}_1 \\ x_1 \end{bmatrix} = \begin{bmatrix} 0 \\ 0 \end{bmatrix}
$$
 (2-17)

which is a standard linear eigenvalue problem. The eigenvectors will produce mode shape components for the 'independent' DOF only. To include the 'dependent' DOF, Eq. (2-6a) is expanded to matrix form for the k frequency points and then manipulated, via the least-squares technique, to produce a relationship between the 'dependent' and 'independent' modal coefficients.

$$
\begin{aligned}\n[\ddot{x}_d] &= [\varnothing_d] [\varnothing_i]^{-1} [\ddot{x}_i] \\
[\varnothing_d] &= [\ddot{x}_d] [\ddot{x}_i]^\top [\ddots]^{-1} [\varnothing_i]^{-1} [\varnothing_i]\n\end{aligned} \tag{2-18}
$$

#### 2.2 Forcing Functions

As indicated by Eqs. (2-4) and (2-5), the forces may be applied at the dependent DOF as well as the independent DOF. This feature of the equations allows for forces to be applied where either accelerations could not be measured or where an accelerometer produced bad readings and was subsequently discarded. It also allows the user more freedom in

determining which locations are to be identified as independent DDF. If after data acquisition is completed and a general analysis done, it is determined that a particular DOF is not important, its responses can be reduced out of further calculations, even though it was forced.

In addition to the freedom of location of forces, there is also a freedom in the type of forces which can be applied, subject to one constraint. From Eq. (2-13) it is seen that, if two forces are fully coherent the inverse of the matrix will be singular. However, the restriction is not too severe. If two forcing functions are identical, only one forcing function needs to be included in the force array. The force distribution matrix will handle the duplication in the applied force spectrums. Since, in reality, a structure will have different input impedances at each location, similar signals into the shakers will produce different forces. The best way to avoid any potential problems, however, is to have a low coherence between forces. This can be achieved by using either of two forcing methods, independent random signals at each shaker or simultaneous sine sweeps with each shaker having a different phase shift.

Another type of excitation is a free-decay response. A minor reformulation of the equations is involved, with Eq. (2-11) being modified to the form

$$
-[\mathbf{K}\ddot{x}_{i_{\text{Re}}}] [\ddot{x}_{i_{\text{Im}}}] = [\mathbf{K}\ddot{c}_{i}] [\ddot{x}_{i}]
$$

This formulation eliminates the need for measurement of the forces, thus allowing a more general type of excitation. This can also be used in

Za

a ^

a

E! N R conJunction with the Randomdec method where a free-decay response is generated from a structure that fs being randomly excited.

#### 2,3 Averaging

There are two possible methods to eliminate noise contamination in the eigenvalue results. Both methods involve a type of signal averaging. The first method involves averaging FRFs from several runs to form a single acceleration and force FRF spectrum at each location before insertion into Eq.  $(2-13)$ .

There is one serious drawback to this method, With random excitations, excessive averaging can produce an FRF spectrum with a uniform x value, effectively giving fewer independent columns in Eq. (2-13) with which to do a least-squares fit. For a swept-sine test, this averaging technique should suffice, since the FRF will not tend to become uniform, especially if the signal generator has a phase modulator, technique should suffice, since the FRF will not tend to become uniform,<br>especially if the signal generator has a phase modulator.<br>The second method is to string the multiple runs together in the<br>same mannon as the individ

same manner as the individual frequencies were in Eq. (2-8). That is

 $L_X(w) = L[X_1(w)] | X_2(w) + \cdots + L[X_p(w)]$ 

This increases the number of columns, therefore the accuracy of the leastsquares fit, but the required storage space for the matrices is also increased.

#### 2.4 Pseudo-Degrees-of-Freedom

j<br>in

If the structure being tested has more modes in the frequency range of interest than there are measurement locations, there is a technique to

r,

it

increase the number of DOF based on existing measurement DOF. This method involves sampling extra sets of data and placing each new set into the equations as if they were new DOF. With this approach is an alternate method in which the responses of the originally measured data are partitioned into subsets and correspondingly labeled as different sets of data. In this way the number of DOF is increased without the need for more measurements. This, however, gives fewer columns of data for the least-squares process, since this procedure takes some of the columns in Eq. (2-8) and makes new rows out of them.

#### 2.5 Mode Selection

Proper selection of the true modes of vibration from the eigensolution of Eq. (2-16) is just as important as any other part of the modal analysis. When the number of modes is overspecified, either through oversight or to compensate for noise contamination, a systematic method is needed to identify the spurious modes. Usually the spurious modes can be eliminated immediately by a quick examination of the eigenvalues. The damping values are often excessively high, low, or even negative. The natural frequencies might have values that are out of the measured frequency range. At other times, however, the spurious mode eigenvalues are within the range of tolerance. Then, an inspection of the eigenvectors is needed. One procedure involves the use of pseudo-DOF. A comparison of the portion of the eigenvector representing the pseudo-DOF with the portion of the eigenvector which corresponds to the independent DOF from which the pseudo DOF were produced can readily determine the validity of the mode. A favorable relationship would be one where there is a high correlation of

26

 $\ddot{\phantom{1}}$ 

2000年,北京市工作中,1990年,1990年,1990年10月,1990年,1990年,1990年,1990年,1990年,1990年,1990年,1990年,1990年,1990年,1990年,

 $\mathbf C$ 

eigenvector values at corresponding DQF. Another method would be to analyze results of analyses from several data sets; modes that repeatedly show up would indicate valid modes.

#### 2.6 Time-Domain Analysi<sup>7</sup>

The MSMA procedure just described may also be performed directly in the time domain instead of first transforming the signal into the frequency-domain, although this raises some new problems. The relationship between acceleration, velocity, and displacement is not as simple. To acquire the three quantities there are three possible methods. The first is to measure all three quantities directly, The second is to measure the acceleration and then integrate to obtain the velocity and displacement. In this case, the initial velocity and displacement are needed. The third method is to measure the displacement and then differentiate the signal to obtain the velocity and acceleration. Since none of these procedures is easily accomplished, the frequency-domain approach remains the preferred approach.

 $\rightarrow$ 

#### Chapter 3

w

÷.

t t

t

"A

#### 3.1 Simulation Studies

To verify the validity and accuracy of the MSMA technique described in Chanter 2, several computer simulations were developed and examined. The primary concerns evaluated in the tests were:  $(1)$  resolution of the modes in high noise, (2) identification of modes less than  $\epsilon_{\mu}w_{\mu}$  apart, (3) accuracy of dependent DOF, and (4) application of forces at dependent <sup>1</sup> DOF.

 $\mathbf{e}^{\mathbf{e}}$  , the contract of the contract of the contract of the contract of the contract of the contract of the contract of the contract of the contract of the contract of the contract of the contract of the contrac

A computer program was designed such that the system natural frequencies, damping, and mode shapes, and a noise-to-signal ratio are input. The noise level is calibrated by using the root-mean-square of the response signal over the entire frequency range. Also input are the frequency range, number of independent DOF and their corresponding locations, number of dependent DOF and their locations, number of forced DOF and their locations, and the method of excitation. The program creates the frequency responses for the accelerations and forces and then proceeds to manipulate them in accordance with the equations of Chapter 2.

The first series of tests was on a system with nine natural frequencies, seven of which were below 10 Hz. Two of the frequencies were selected less than  $\xi_r w_r$  apart, so that the effects of closely-coupled modes could  $f$  observed. The noise-to-signal ratio was selected at 20% in conjunction with an applied random force signal. Changed during the test series were the number of forced DOF: 1, 4, and 8 forces were used. As indicated in Table 1, the mode shapes had magnitudes at each station of

28

 $\mathcal{L} = \mathcal{L} \left( \mathcal{L} \right)$  . stir.  $\mathcal{L} = \mathcal{L} \left( \mathcal{L} \right)$  . The stirlet star is a stirlet star in the star in the star in the star in the star in the star in the star in the star in the star in the star in the star

1,0, except for one DOF in each mode whose magnitude was set at 0.01 to simulate a point close to a node line.

A sampling run was first made using a single shaker to obtain an estimate of the number of modes in the 0-10 Hz. range. A check of the FRFs showed that six modes were fairly apparent, so an estimate of eight modes (six for the observed ones and two more for any missed modes or any pseudo or spurious modes created by the noise) did not seem unreasonable.

Three runs were made for each of the forced-DOF conditions plus one additional run utilizing the averaging technique of placing several runs into one large array. The averaged analysis used three individual runs which differed from the previous three runs.

To check the accuracy of the results an error analysis was used that looked at the percentage of error in the natural frequency, damping, and real part of the modal vector compared to the input system characteristics. The natural frequency and damping errors were -omputed directly, The modal vector, though, was a bit more complicated. The mode shapes all had magnitudes of 1 at each DOF, except for one with .01, so the estimated mode shapes were each scaled such that the largest component had an amplitude of 1 and a phase angle of 0 degrees. The real part of each component was then squared, summed (except for the one component of .01 amplitude, which was omitted from the error analysis), divided by 7 (the corresponding magnitude of the original vector); and then the square root was taken. The final value, which ranged from 0 to 1, was then used directly for the error analysis.

tigated. To highlight the results, the errors for three modes were inves-The first was the 5.9 Hz. mode, which was relatively uncoupled.

29

 $\overline{G}$ 

The other two modes were the coupled modes, 5.5 Hz. and 5.55 Hz. Referring to the diagrams in Fig. 1, it can be seen that with 20% noise the natural frequency estimates are highly accurate, even for the closely-rupled modes, Also evident in the diagrams is the overall higher accuracy of the parameters corresponding to the 5.9 Hz. mode compared to the 5.5 and 5.55 Hz. modes. Although the errors for the damping and modal vectors are large for the 20% noise single-shaker case, the diagrams show a steady trend towards lower error levels as the number of shakers is increased. In fact, the error levels for the closely-coupled modes are comparable to the error level for the 5.9 Hz. mode, when eight shakers were employed.

 $\mathbf{r}_{\rm{max}}$ 

Also tested with this simulation model was a set of runs in which - the noise-to-signal ratio was changed from 0% to 10% and finally to 20%. To illustrate the effect of noise on the results and the effect of additional shakers, the modal parameters corresponding to the 5.0, 5,5, and 5.55 Hz. modes are tabulated (see Tables 2 through 10). An analysis of the tables shows, once again, a clear trend toward higher levels of accuracy at a given noise level for an increase in the number of shakers. A dramatic result from this set of runs was the absence of the 5.0 Hz mode from the single-shaker analysis when noise was present. As the number of shakers increased though, the 5.0 Hz mode appeared and then increased in accuracy. Overall, by a comparison of the tables, it is seen that the algorithm does not become unstable with increasing noise levels. On the contrary, good results are obtained even at relatively high noise levels when several shakers are used.

The second series of tests analyzed goals (3) and (4). To do this, an 8 DOF system was used, with four modes in the 0-10 Hz. range. In this

30

**'0 0** \*' iL

 $\begin{array}{lllllllll} \mathbf{M} & \mathbf{M} & \mathbf{M}$ 

 $\frac{1}{2}$ 

1. 计可以说重要求可能。

case the noise-to-signal ratio was also 20%, but the number of forces was set at 1, 5, and 8 (an initial sampling run indicated three, possibly four, modes present in the 0-10 Hz. range, so five independent DOF were selected).

The previous series of tests was again performed, but since the only substantial errors occurred in the coupled modes, their parameters were the only ones analyzed. In this analysis, only the normalized independent modal vectors and a ratio of the normalized dependent to independent modal vectors were calculated (see Fig. (2)).

Again a convergence toward higher accuracy is seen in these results as the number of applied forces is increased. An important feature of the results is that the accuracy of the dependent DOF, calculated from Eq. (2-17), follows closely the same trends as the independent DOF. Also to be noted in the diagrams is the error levels for five shakers and for eight shakers. Although three shakers are exciting dependent DOF in the eight shaker case, the accuracy is either maintained or improved in almost every<br>instance. Even if there happens to be a higher error indication for an<br>increase in shakers, there is a definite lessening in the error spread.<br>Two instance. Even if there happens to be a higher error indication for an increase in shakers, there is a definite lessening in the error spread.

Two more series of tests were run. The first was a set of runs identical to the first test case with the exception that the forcing functions were swept-sines instead of random excitation. The results of this set were basically identical to the random excitation set. The final series also used the same set-up as the first test, except that no noise was introduced and the test range was from 0-1024 Hz. with 256 data points (a delta frequency of over 4 Hz.). The ninth mode corresponding to 25 Hz. was also deleted. All modes wert identified to extremely high accuracy

31

(the error was less than one part per billion) in spite of the fact that there were seven natural frequencies between two of the data points.

 $P$ 

Some preliminary testing of the algorithm utilizing the concept of pseudo-DOF was performed with mixed results. When a large percentage of the needed independent DOF were actually pseudo-DOF, there was a significant degradation in the accuracy of the results. However, if the pseudo-DOF were used sparingly to obtain the number of needed DOF, the algorithm performed on the same level as in the previously cited tests. In either case, the use of pseudo-DOF in spurious mode detection was satisfactory. An increase in the number of pseudo-DOF beyond the number of needed DOF had no ill effect on the algorithm's performance. In fact it helped facilitate the spurious mode identification..

32

 $\left($ 

n

E

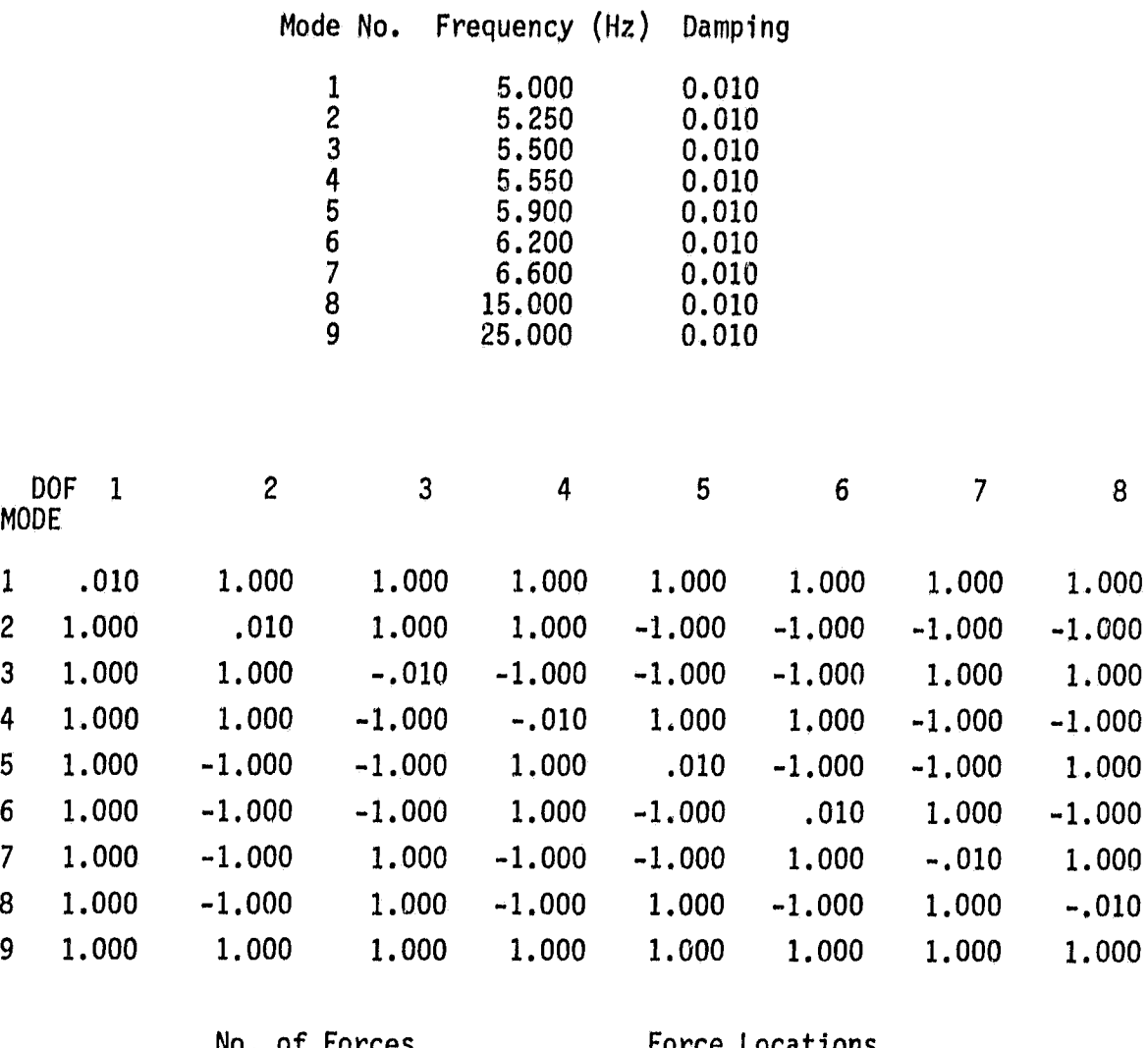

ý

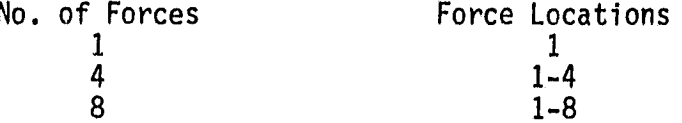

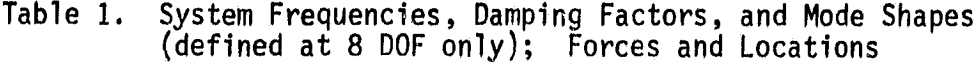

33

Ý

计零分析设备 计分类性转移

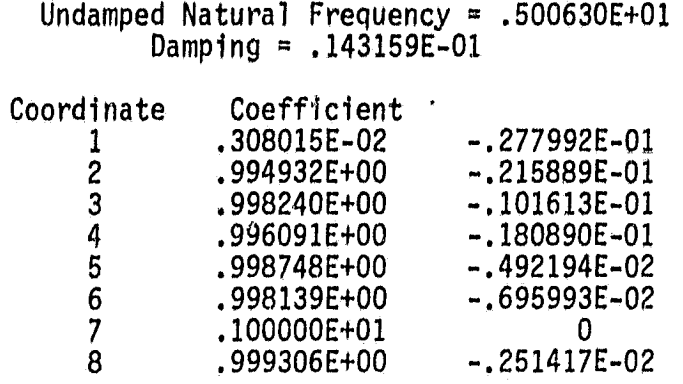

m .  $\rightarrow$ 

 $\frac{1}{2}$  .

# Undamped Natural Frequency =  $.550004E+01$ <br>Damping =  $.100156E-01$

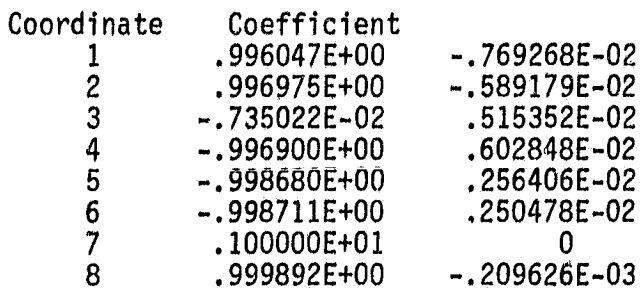

# Undamped Natural Frequency =  $.554982E+01$ <br>Damping =  $.999716E-02$

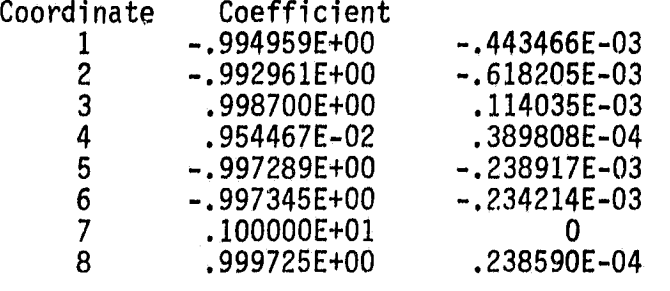

No. of Forces =  $1$ 

Noise Ratio =  $0.0$ 

Table 2

Undamped Natural Frequency = .549815E+01 Damping = .922684E-02

 $\ddot{\phantom{1}}$ 

Š,

P 6

 $\bar{u}$ 

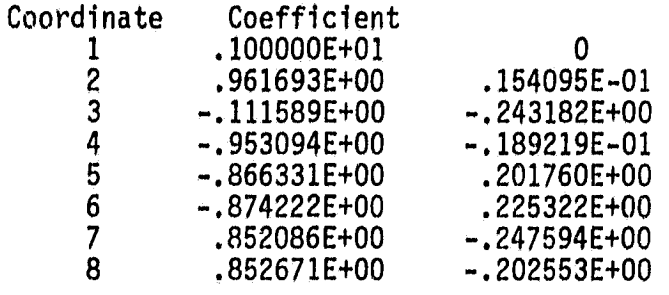

#### Undamped Natural Frequency = .556574E+01 Damping = .125684E-01

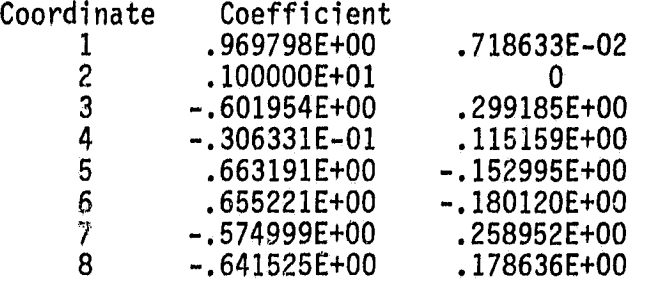

No. of Forces =  $1$  Noise Ratio =  $0.1$ 

No mode corresponding to 5 Hz was identified

Table 3

35

 $\epsilon^{-1}$ 

E

r

:j i Ir

**YAHARATAR** 

+i l
Undamped Natural Frequency = .550027E+01 Damping = .979364E-02

I

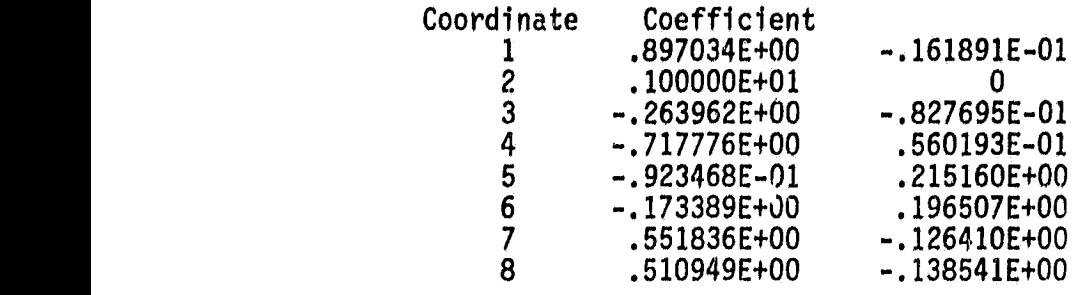

## Undamped Natural Frequency = ,558794E+01 Damping = .110378E -01

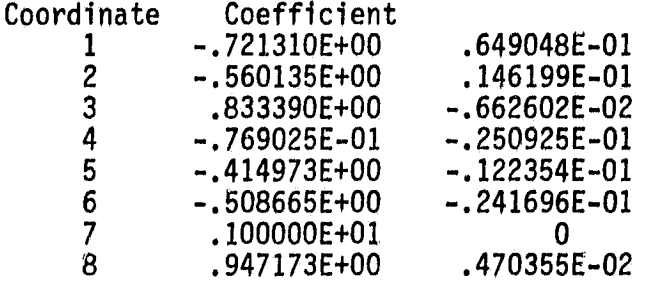

No. of Forces =  $1$  Noise Ratio =  $0.2$ 

No mode corresponding to 5 Hz was identified

Table 4

+ k r i '.f i 1 f 1

,t

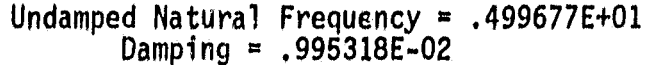

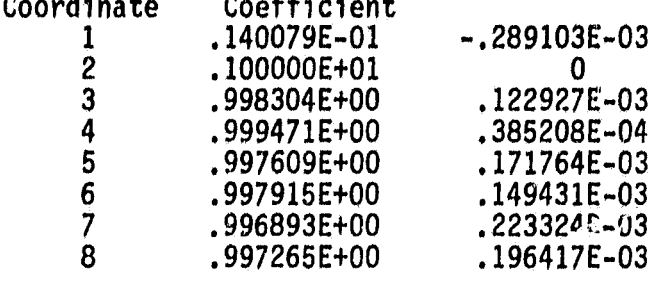

Undamped Natural Frequency =  $.549998E+01$ <br>Damping =  $.100134E-01$ 

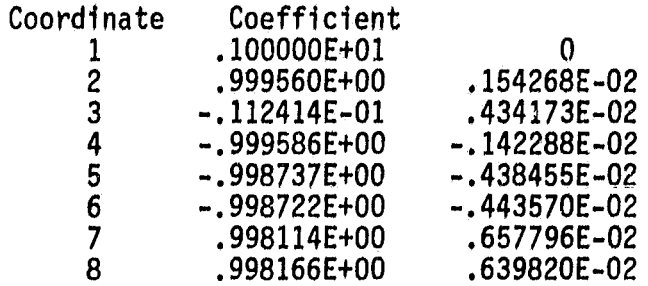

# Undamped Natural Frequency =  $.554972E+01$ <br>Damping =  $.999856E-02$

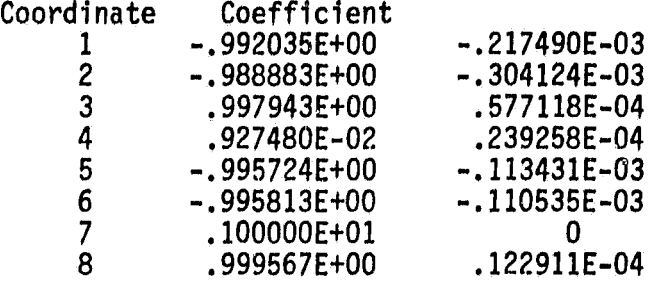

No. of Forces =  $4$ 

Noise Ratio =  $0.0$ 

Table 5

计数据 深山

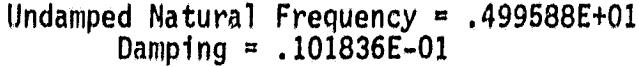

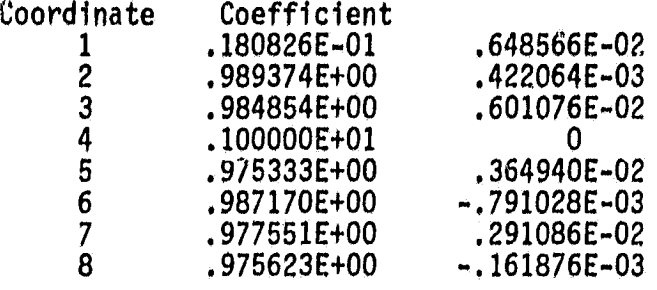

## Undamped Natural Frequency = .549835E+01 Damping = .979900E-02

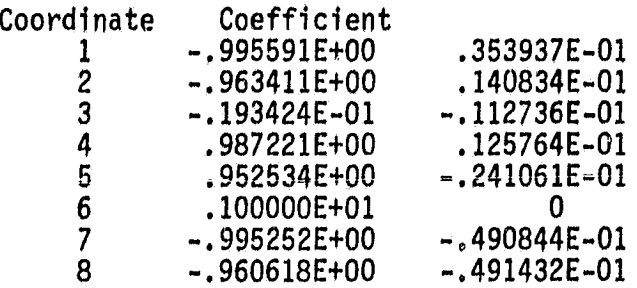

## Undamped Natural Frequency = .554825E+01 Damping = .943557E-02

 $\mathbb{Z}$  and  $\mathbb{Z}$ 

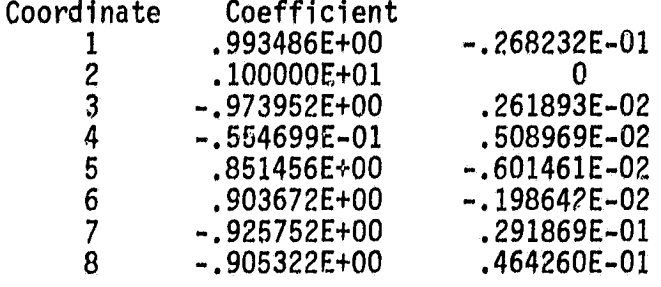

No. of Forces = Noise Ratio =  $0.1$ 

which movement to the light

Table 6

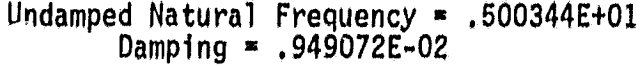

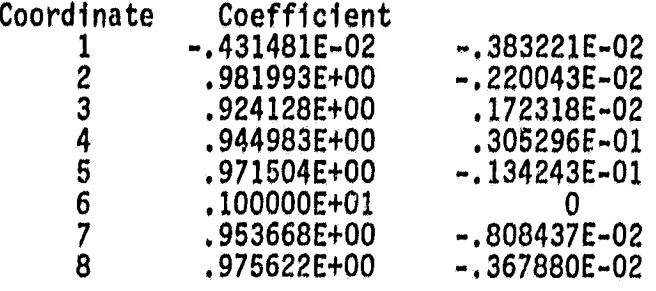

## Undamped Natural Frequency = .548780E+01 Damping - .959778E-02

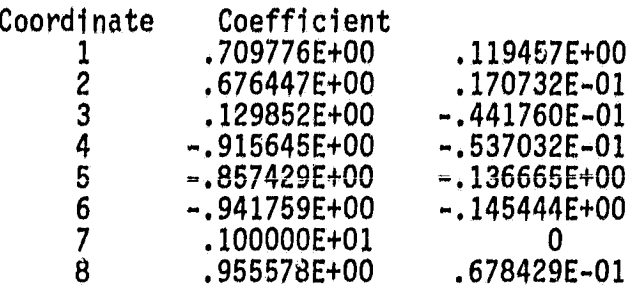

## Undamped Natural Frequency = .554758E+01 Damping = .104780E-01

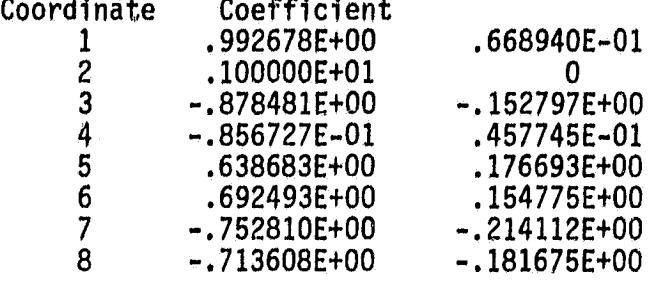

No. of Forces =  $4$  Noise Ratio =  $0.2$ 

Table 7

 $\cdot$  1.

,E

 $\cdot$ 

 $\cdot$  $\frac{1}{2}$ 

s.

Ą

副肉类

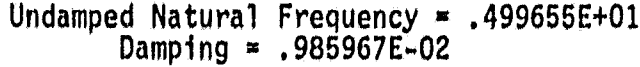

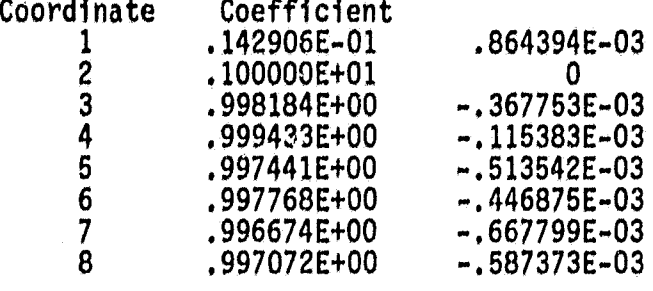

## Undamped Natural Frequency = .549997E+01 Damping r .999536E-02

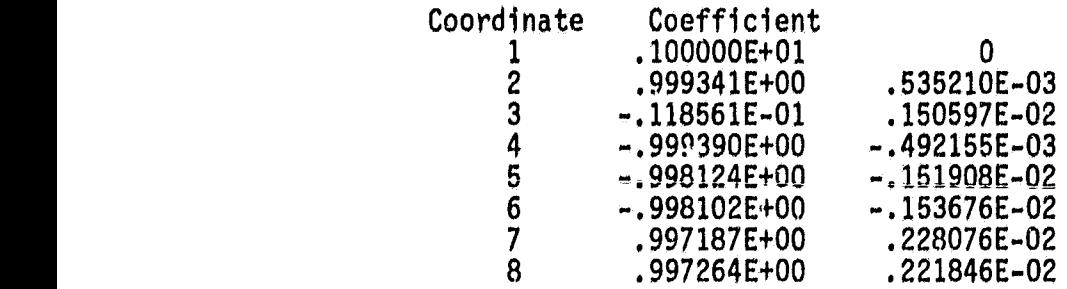

## Undamped Natural Frequency - .554991E+01  $Damping$  = .999709E-02

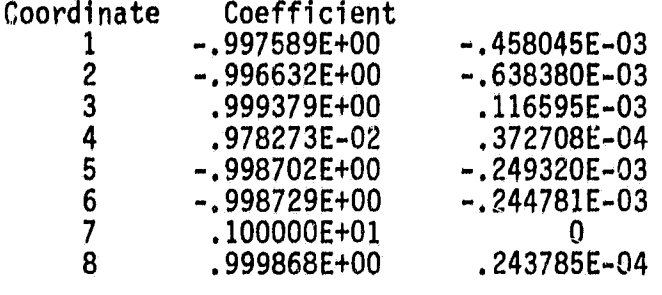

No. of Forces =  $8$ 

mentangan perangan di kalendar di ke

Noise Ratio = 0.0

Table 8

a

行員に共 目目前に

 $\frac{1}{2}$  $\frac{1}{3}$ 

 $\blacktriangledown$ 

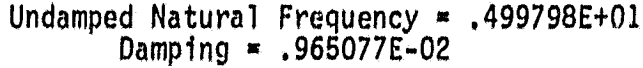

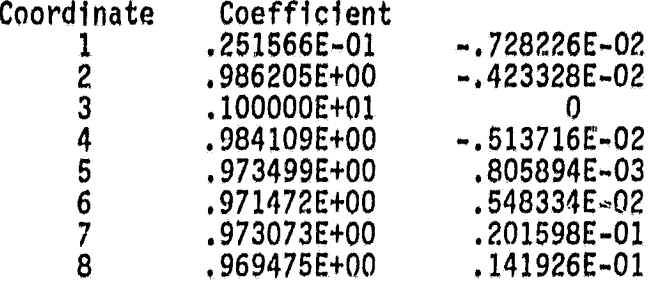

# Damping - .102792E-01 Undamped Natural Frequency A .550583E+01

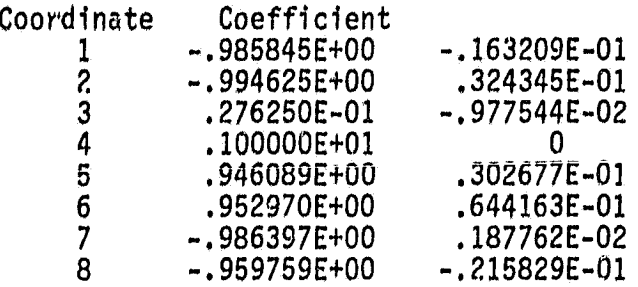

# Undamped Natural Frequency  $=$  .554904E+01 Damping = .999550E-02

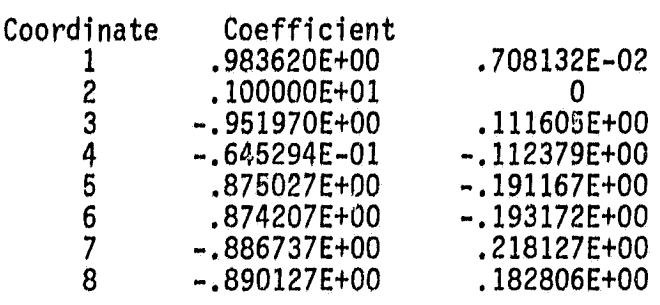

 $m$  is a commutative state of  $\sim$ 

No. of Forces = 8 Noise Ratio =  $0.1$ 

Table 9

i x ^ N

a <sup>j</sup>

Ġ.

## Damping = .929434E-02 Undamped Natural Frequency = .500069E+01

i<br>Saint-

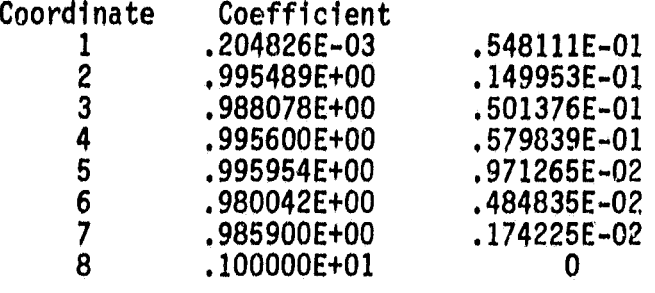

## Undamped Natural Frequency = .549181E+01 Damping = .786745E-02

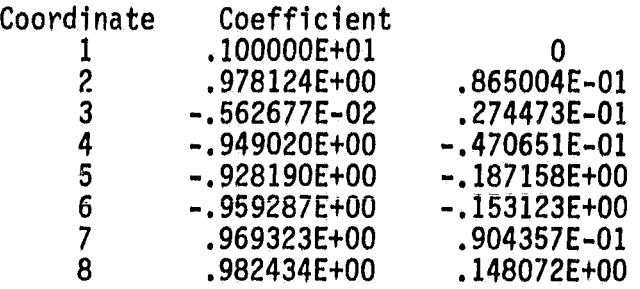

## Undamped Natural Frequency = .555115E+01 Damping = .100090E-01

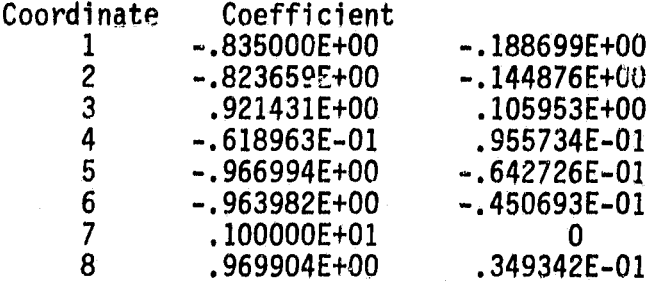

No. of Forces = 8 Noise Ratio =  $0.2$ 

 $\frac{1}{2}$ Table 10

ż

i

\*1 .

 $\mathbf{f}(\mathbf{x})$  (ii) and the set of  $\mathbf{f}(\mathbf{x})$ 

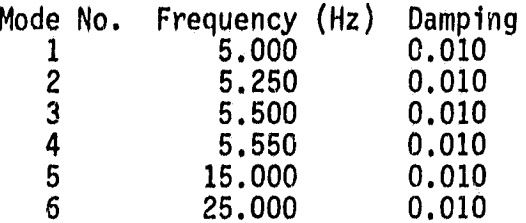

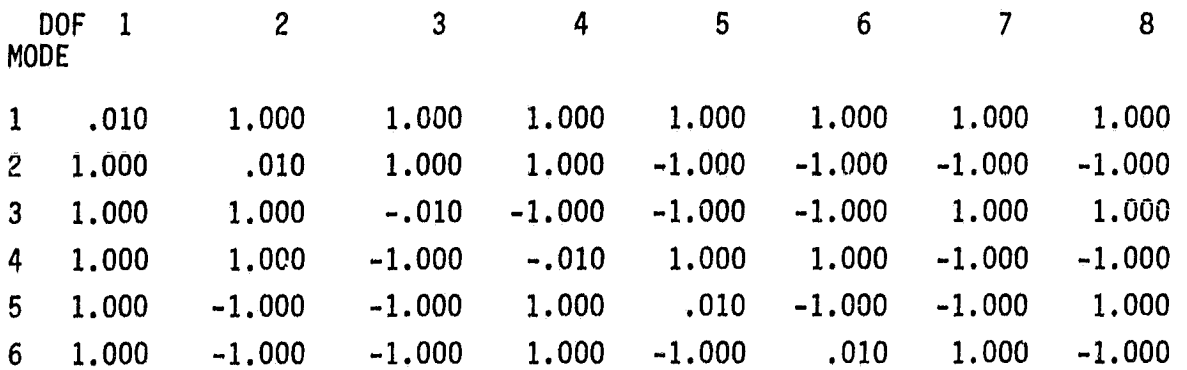

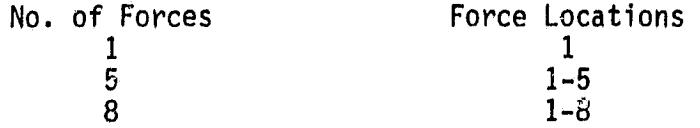

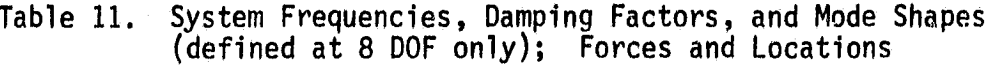

ORIGINAL PAGE IS OF POOR QUALITY

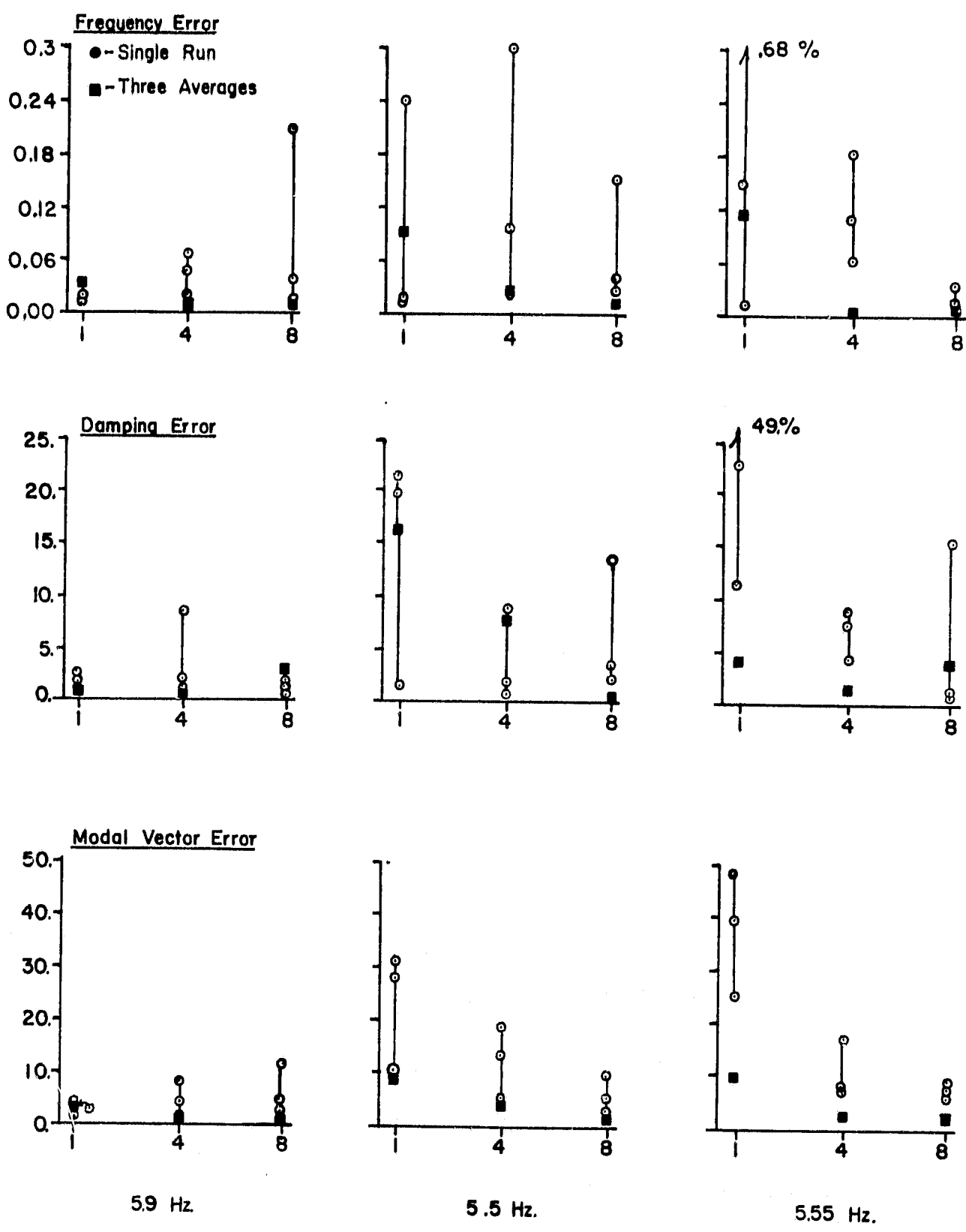

Figure 1.

 $\frac{1}{4}$ 

Error Comparisons for Test Series 1<br>Noise/Signal = 0.2, Random Noise Excitation

44

医甲醛 机模型机 化光电机

ORIGINAL PAGE IS OF POOR QUALITY

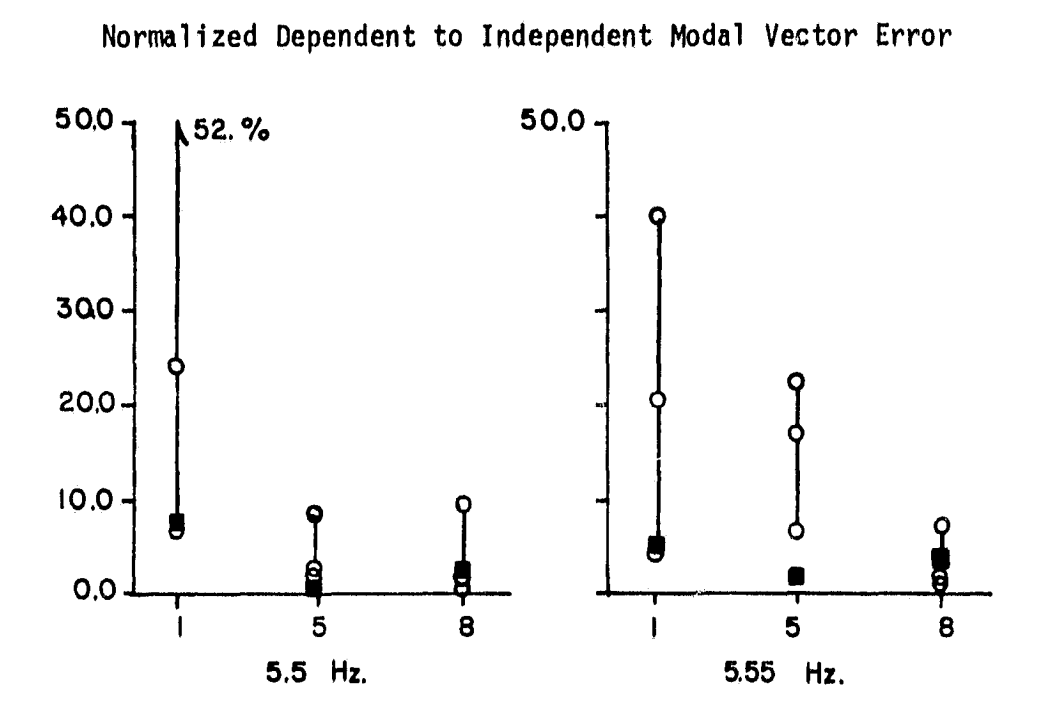

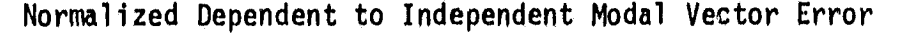

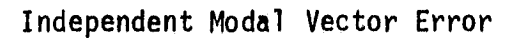

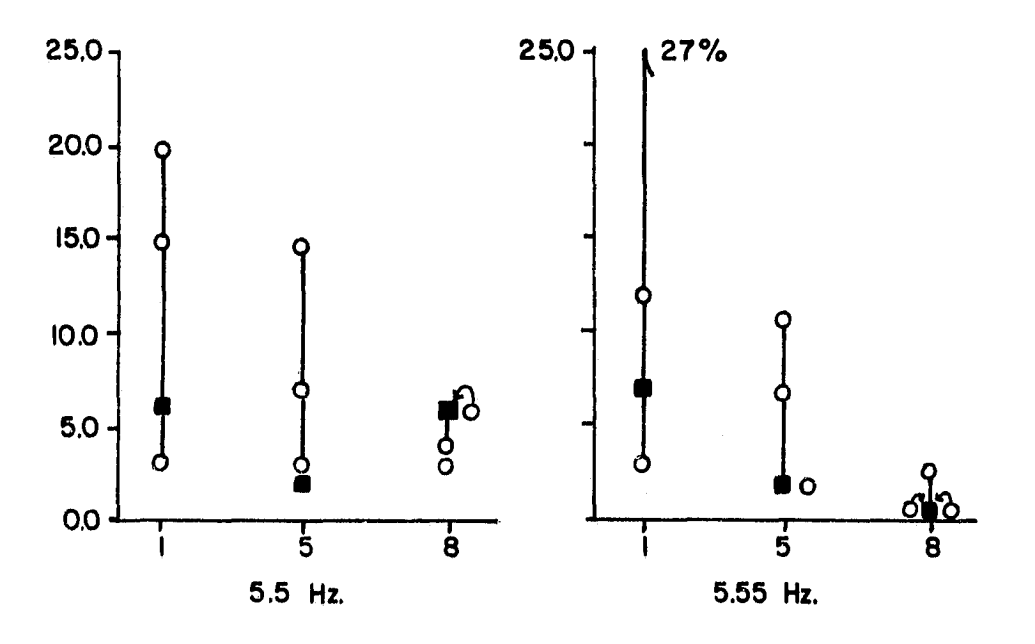

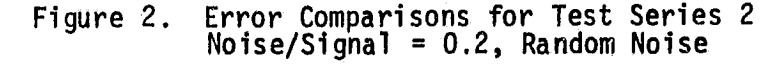

h

6 ; 1 ; 1 1

}. <sup>1</sup>

وتنتهيها

١,

#### Chapter 4

## 4.1 Conclusions

In this thesis, the theory of a method used to determine an estimation of the modal parameters for a viscously-damped, linear structure has been developed. The MSMA method involves the application and measurement of several non-coherent forces. Verification of the method was demonstrated analytically through an extensive computer simulation study.

The computer simulation showed the MSMA method to be stable. With increasing amounts of noise the results did not diverge dramatically. Also, as the number of applied forces was increased, the results converged to the system values.

Several advantages of the MSMA method were demonstrated by the computer analysis. The first is the ability to locate a mode which has a node line in the vicinity of a shaker by applying several forces. The second is the small amount of user judgement and expertise involved. Basically the only user judgement needed is a knowledge of the approximate number of modes in the analysis range, and that is usually supplied by a previous finite element simulation or can be estimated by examination of a preliminary FRF. The third advantage is the relatively fast analysis time. With the small amount of user interaction the analysis time is basically dependent upon computation speed and total amount of data processed.

 $\mathbf{t}$ 

 $\overline{\phantom{0}}$ 

v, auk ;a

**WA DESCRIPTION** 

46

4.2 Recommendations for Further Work

There are still many features of the MSMA method that need to be examined.

> a. A modal confidence factor (MCF) should be developed to systematically evaluate the validity of acquired modes. The MCF should be based on a comparison of the eigenvectors corresponding to the pseudo-DOF and the eigenvectors of their companion true-DOF.

> b. A preliminary mode count procedure should be established. Instead of an initial count based on a finite element model, there should be a method of determining an estimate from the structure itself. One method may be to administer SPR tests at a couple of points to obtain a rough estimate, and then increase that by some margin.

> C. To make this method more efficient and more capable of being put into small computers, numerical methods to reduce the size of the data block and required working space should be developed.

> d. Since the  $[\tilde{C}_i]$  and  $[\tilde{K}_i]$  matrices are system constants, it might prove advantageous to use cross-spectrums of the forces and accelerations to reduce the statistical variance. One form of this technique would modify Eq. (2-9) to obtain

$$
-[G(\ddot{X}\dot{X}) G(\ddot{X}X) G(\ddot{X}F)] = [[\tilde{C}_{1}][\tilde{K}_{1}][\tilde{D}_{1d}]] \begin{bmatrix} G(\dot{X}\dot{X}) G(\dot{X}X) G(\dot{X}F) \\ G(X\dot{X}) G(XX) G(XF) \\ G(F\dot{X}) G(FX) G(FF) \end{bmatrix}
$$

where G(AB) is the cross-spectrum between A and B. This equation can now be used to solve for the modal matrices in one of two

47

N w C

F p r.

o'

fashions. The first would be to average the cross-spectrum matrices for each frequency point into one matrix before carrying out the mathematical operations and subsequent solution for the modal matrices. The second would be to obtain an estimate for the modal matrices for each frequency point and then average those estimates together to obtain the overall estimate.

e. Though the equations from Chapter 2 are applicable to any M, C, and K matrices, the derivation of the equations was for a system with proportional damping. A formal derivation for nonproportional damping should be developed.

f. Alternative methods for the development of pseudo-DOF should be explored and developed. A method which uses data previously acquired and manipulates the data numerically, through a phasing scheme or some other approach, would be highly attractive in that it would eliminate additional testing of the structure to produce the pseudo-DOF.

as

ii !i

> 4 ii r. rţ.

> > a r

#### APPENDIX

U+

计特征

## Computer Program Listing

PROGRAM RCMB2(TTY,INPUT,OUTPUT,TAPE2=TTY,TAPE5=INPUT,TAPE6=OUTPUT, 1TAPE1) \* ÷ IN THE PROGRAM ALL INTEGERS ARE INPUT IN I5 FORMAT, AND ALL REAL NUMBERS IN F10 FORMAT. \* \* THE USER IS FIRST ASKED HOW MANY D.O.F, THE SYSTEM HAS( I.E. .t ' \* HOW MANY RESPONSE LOCATIONS). \* NEXT THE USER IS ASKED HOW MANY MODES ARE TO BE IN THE SYSTEM (THE NUMBER OF MODES DO NOT HAVE TO EQUAL THE NUMBER OF D.O.F.). \* THE FREQUENCIES AND DAMPING RATIOS ARE THEN INPUT. <sup>x</sup> \* THE MODE SHAPES ARE INPUT AFTER THAT. THE NEXT INPUT IS THE INITIAL FREQUENCY, AND THE FINAL FREQUENCY \* GIVING THE FREQUENCY RANGE TO BE TESTED IN 256 INCREMENTS. THE PROGRAM WILL OUTPUT THE FREQUENCIES CORRESPONDING TO THE \* MAXIMUM AND MINIMUM AMPLITUDES IN THE IMAGINARY RESPONSE. \* THE USER HAS THE CHOICE OF CHOOSING A DIFFERENT RESPONSE POINT (THE REFERENCE POINT IS FIXED AT 1) OR JUST USING THE GIVEN VALUES FOR ESTIMATES. \* THE USER IS THEN ASKED HOW MANY MODES ARE TO BE EXAMINED( THIS CANNOT EXCEED THE NUMBER OF D.O.F.), AND IS THEN REQUESTED TO \* INPUT THE CORRESPONDING NUMBER OF RESPONSE LOCATIONS, AND THE \* EXCITATION LOCATION. THE PROGRAM RESPONDS ,WITH THE EIGENVALUES AND EIGEN VECTORS. Ŕ \* THIS PROGRAM USES IMSLIBF ROUTINE 'EIGRF'<br>\* AND 'GGUBES' AND 'GGUBFS'  $\mathbf{r}$  right control in the control intervals of the control intervals of the control intervals of the control intervals of the control intervals of the control intervals of the control intervals of the control interval COMMON/FREQ/AM(20),W(20),D(20),SM(20,20),IFOR(10),NF COMMON/DATA/AI(256),AR(256),WW(256),F(10,512),UU(256) COMMON/PA/S(30,10),SMBKI(30,30),SMBK(10,30),ASIN(10,10) <sup>y</sup> COMMON/AR/XX(30,30),SINT(10,10),SMINV(100),SMINVT(100) DIMENSION Y(10,512),X(30,512),YX(30,30),XIN(30,30) DIMENSION T(10,30),IRESRE(10)  $DIMENSION IDL(10), YD(10,512)$ DIMENSION ITYPE(20),IPHI(20),IRESLOC(20)

DIMENSION ZZZ(100),LB(29),MB(29),SY(400) DIMENSION IJK(20), PDPI(20,10) DIMENSION PMAG(20,20),THETA(20,20),WK(1000),XMEN(900) COMPLEX AW(20),PHI(20,20),ZZ(20,20),Z(400) DOUBLE PRECISION OSEED  $\mathbf{u}$ SETTING CONSTANTS DSEED=1.00  $TWOPI = 8.*ATAN(1.)$ INPUTTING DATA WRITE(2,80) PRINT 80 80 FORMAT(1X,'ARE YOUR INPUT FREQUENCIES AND SHAPES ON A DATA', 1/,1X,'FILE? [Y= 1:N=01') PRINT 27  $WRITE(2,27)$ READ(2,400)I PRINT 301,1 IF(I.NQ.1) GOTO 600 PRINT 1 READ(5,400)NOOF PRINT 301,NDOF PRINT 2 READ(5,400)NFR PRINT 301,NFR PRINT 3 DO 200 I=1,NFR PRINT 4,I READ(5,401),W(I),D(I) PRINT 300,W(I),D(I) W(I)=W(I)\*TWOPI 200 CONTINUE PRINT 5 INT=NDOF/7+1 IEXTRA=NDOF—(INT-1)\*7 DO 201 I=1,NFR PRINT 6,1 DO 201 •)J=1, INT IEND=7 IF(JJ.EQ.INT) IEND=IEXTRA IF(IEND.EQ.0) GOTO 201 READ(5,401)(SM((JJ-1)\*7+J,I),J=1,IEND) 201 CONTINUE DO 202 I=1,NFR 202 PRINT 300,(SM(J,I),J=1,NDOF) GOTO 601 600 CONTINUE WRITE(2,14) PRINT 14 14 FORMAT(IW YOU MAY ENTER UP TO 20 MODES AND D.O.F. AND',  $1/$ ,  $1X$ , 'ANALIZE UP TO  $10.'$ ,  $\frac{1}{2}$ 

*N* <sup>o</sup>

50

医皮质

ij **CONTROL** 

ř

```
PRINT 1
     WRITE(2,1)PRINT 27
      WRITE(2,27)
     FORMAT(1X,'[ I5 FORMAT ]')<br>FORMAT(1X,'[ F10 FORMAT ]')<br>FORMAT(1X,'ENTER NUMBER OF DEGREES OF FREEDOM')
 27
 28
  1
      READ(2,400) NDOF
400
      FORMAT(I5)
      PRINT 301, NDOF
     FORMAT(1X, '*', 19(1X, F6.3))<br>FORMAT(1X, '*', 2X, 4(2X, 15))
300
301
      PRINT<sub>2</sub>
      WRITE(2,2)PRINT 27
      WRITE(2,27)2 FORMAT(1X, ENTER NUMBER OF MODES')
      READ(2,400) NFR
      PRINT 301, NFR
      PRINT 3<br>WRITE(2,3)
      PRINT 28
      WRITE(2, 28)FORMAT(1X, ENTER FREQUENCIES [IN HZ.], DAMPING RATIOS')
  \overline{3}DO 100 I=1, NFR
      PRINT 4, I
      WRITE(2,4)IFORMAT(1X, FREQUENCY NO.', I3)
  4
      READ(2,401) W(1), D(1)FORMAT(7(E10.4))
401
      PRINT 300, W(I), D(I)
      W(I)=TWOPI*W(I)100<sub>1</sub>CONTINUE
      PRINT 5
      WRITE(2,5)<br>PRINT 28
      WRITE(2, 28)FORMAT(1X, ENTER MODE SHAPES')
  5
      INT = NDOF / 7 + 1IEXTRA=NDOF-(INT-1)*7
      DO 101 I=1, NFR
      PRINT 6, I
      WRITE(2,6)IFORMAT(1X, 'ENTER MODE NO.', I3, ' SEVEN D.O.F. PER LINE')
  6
      DO 101 JJ=1, INT
      IEND=7
      IF(JJ.EQ.INT) IEND=IEXTRA
      IF(IEND.EQ.0) GOTO 101
      READ(2,401)(SM((JJ-1)*7+J,I),J=1,IEND)101
      CONTINUE
```
51

 $\frac{N}{A}$ 

Company of the

计数据数据数据数据 化环己二甲基苯甲基

```
DO 102 I=1, NFR
       PRINT 300, (SM(J, I), J=1, NDOF)102
 601
       CONTINUE
       DO 569 I=1, NFR
       AM(I)=0.0DO 569 J=1. NDOFAM(I)=AM(I)+SM(J,I)*SM(J,I)569
 888
       CONTINUE
\mathbf{u}\starSETTING PARAMETERS FOR RUN
\starWRITE(2,7)PRINT<sub>7</sub>
       PRINT 28
       WRITE(2, 28)7 FORMAT(1X, ENTER INITIAL FREQUENCY RANGE IN HZ. ; INIT. FREQ. \ell^{-1},
      1'FINAL FREQ.')
       READ(2,401) STFR.FIFR
       PRINT 330, STFR. FIFR
  330 FORMAT(1X, 1*1, 2(1X, F12.5))
       STFR=TWOPI*STFR
       FIFR=TWOPI*FIFR
       FIST=FIFR-STFR
       WRITE(2, 29)PRINT 29
       WRITE(2, 27)PRINT 27
       READ(2,400) ITWO
     PRINT 301, ITWO<br>FORMAT(1X,'INPUT THE NUMBER OF FREQUENCY POINTS TO BE ANALIZED',<br>1/,1X,'[UP_TO_00256]')
  29
       IDTWO=2*ITWO
       ITT = ITWO - 1TWOM1=FLOAT(ITT)
       WRITE(2,32)PRINT 32
       WRITE(2, 28)PRINT 28
       READ(2,401) ANOISE
       PRINT 300, ANOISE
  32
       FORMAT(1X, INPUT THE PERCENT OF NOISE IN THE FUNCTIONS',
      1/1, 1X, \begin{bmatrix} 1 & 100\% & = & 1 \\ 1 & 1 & 1 \end{bmatrix}\star\starGENERATING A CLEAN TRANSFER FUNCTION REFERENCED TO DOF 1.
\starPRINTS OUT ALL LOCAL MAXIMUMS AND MINIMUMS IN THE IMAGINARY
\starPLANE.
 519
       WRITE(2,16)PRINT 16
       PRINT 27
```
52

**TASELOLSA AREA DELL'** 

ma lat

WRITE(2,27) 16 FORMAT(1X,'ENTER THE RESPONSE POINT FOR THE INITIAL RUN') READ(2,400)JRESP PRINT 301,JRESP  $\star$  $\star$  $\dot{\mathbf{r}}$ INITIALIZE PARAMETERS TO KEEP FROM GETTING A WARNING \* \* ANSOLD=O. DIFOLD=O, WWOLD=O, DO 106 J=1,ITWO TT=FLOAT(J) WW(J)=STFR+(TT-1.)\*FIST/TWOMI CALL TRAN(WW(J),1,ANS,NFR,JRESP) IF(J.EQ.1) GOTO 123 DIF=ANS-ANSOLD IF(J.EQ,2) GOTO 124 POS=DIF\*DIFOLD IF(POS,GE.0) GOTO 124 WRITE(2,12)WWOLD,ANSOLD PRINT 12,WWOLD,ANSOLD 124 DIFOLD=DIF<br>123 ANSOLD=ANS ANSOLD=ANS WWOLD=WW(J)/TWOPI 12 FORMAT(1X,'W= ',E12,6,' AMP=',E12,6) 106 CONTINUE WRITE(2,17) PRINT 17 PRINT 27 WRITE(2,27) 17 FORMAT(1X,'IS ANOTHER RESPONSE POINT REQUIRED? [Y=1/N=011) READ(2,400)IANS PRINT 301,IANS IF(IANS.EQ.1) GOTO 519 WRITE(2,8) 8 FORMAT(1X,'ENTER NUMBER OF MODES TO BE EXAMINED') PRINT 8 PRINT 27 WRITE(2,27) READ(2,400) NME PRINT 301, NME WRITE(2,10)NME PRINT 10,NME PRINT 27 WRITE(2,27) 10 FORMAT(1X, ENTER THE', I3, 1' DIFFERENT INDEPENDENT RESPONSE LOCATIONS;') 1/,1X,'ONE PER LINE')

53

DO 103 I=I,NME READ(2,400) IRESLOC(I) PRINT 301,IRESLOC(I) 103 CONTINUE WRITE(2,26) PRINT 26 WRITE(2,27) PRINT 27 26 FORMAT(1X,'ENTER THE NUMBER OF FORCED INDEPENDENT RESPONSE', 1/,1X,'LOCATIONS') READ(2,400)NF PRINT 301,NF DO 509 I=1,NF WRITE(2,40) PRINI 40 READ(2,400)IFOR(I) PRINT 301,IFOR(I) 509 CONTINUE<br>40 FORMAT(1 40 FORMAT(1X,'INPUT FORCE LOCATION') WRITE(2,21) PRINT 21 PRINT 27 WRITE(2,27) 21 FORMAT(1X,'ENTER THE NUMBER OF DEPENDENT RESPONSE LOCATIONS') READ(2,400)NDL PRINT 301,NDL  $IF(NDL,EQ.0)$  GOTO 505 WRITE(2,22)NDL PRINT 22,NDL PRINT 27 WRITE(2,27) 22 FORMAT(1X,'ENTER THE',I3,' DEPENDENT RESPONSE LOCATIONS;', 1/,1X,'ONE PER LINE') DO 522 I=1,NDL READ(2,400)IOL(I) 522 PRINT 301,IDL(I) 505 CONTINUE 603 CONTINUE WRITE(2,602) PRINT 602 WRITE(2,27) PRINT 27 READ(2,400) IQUEST PRINT 301,IQUEST 602 FORMAT(1X,'D0 YOU WANT SWEPT SINE [111, 1/, OR RANDOM [2] FORCING? ') IF(IQUEST.NE.I.AND,IQUEST.NE.2) GOTO 603 IF(IQUEST.EQ.2) GOTO 605 WRITE(2,606),NF PRINT 606,NF

54

Ì

DO 604 I=1,NF WRITE(2,28) READ(2,401)LB(1) PRINT 300,LB(I) 604 CONTINUE<br>606 FORMAT(1) 606 FORMAT(1X,'ENTER THE',I2,' PHASE SHIFTS') WRITE(2,608) PRINT 608 WRITE(2,27) PRINT 27 READ(2,400) IAVE PRINT 301,IAVE 608 FORMAT(1X,'HOW MANY AVERAGES DO YOU WANT?') DO 576 KK=I,IAVE DO 576  $I=1,NDOF$ DO 577 J=1,NF K=IFOR(J) 577 IF(K,EQ.I) GOTO 578 DO 579 J=1,IDTWO 579 F(I,J)=0.0 GOTO 580 578 CONTINUE  $PHI=LB(J)$ CALL ASINE(FIST,IDTWO,STFR,FIFR,PHII,TWOMI,XMEN) DO 582 II=I,IDTWO 582 Z(II)=CMPLX(XMEN(II),0.0) CALL FFT(IDTWO,Z,TWOPI) DO 581 J=1,ITWO JJJ=J+(KK-1)\*ITWO JJ=JJJ+IAVE\*ITWO  $F(K,JJJ)=REAL(Z(J))$  $F(K,JJ)=AIMAG(Z(J))$ 581 CONTINUE<br>580 CONTINUE 580 CONTINUE **CONTINUE** GOTO 607 605 CONTINUE WRITE(2,608) PRINT 608 WRITE(2,27) PRINT 27 READ(2,400) IAVE PRINT 301,IAVE DO 568 KK=I,IAVE DO 568 I=1,NDOF DO 570 J=1,NF K=IFOR(J) 570 IF(K.EQ.I) GOTO 571 DO 572 J=1,IDTWO 572 F(I,J)=0.0

0

**O** i

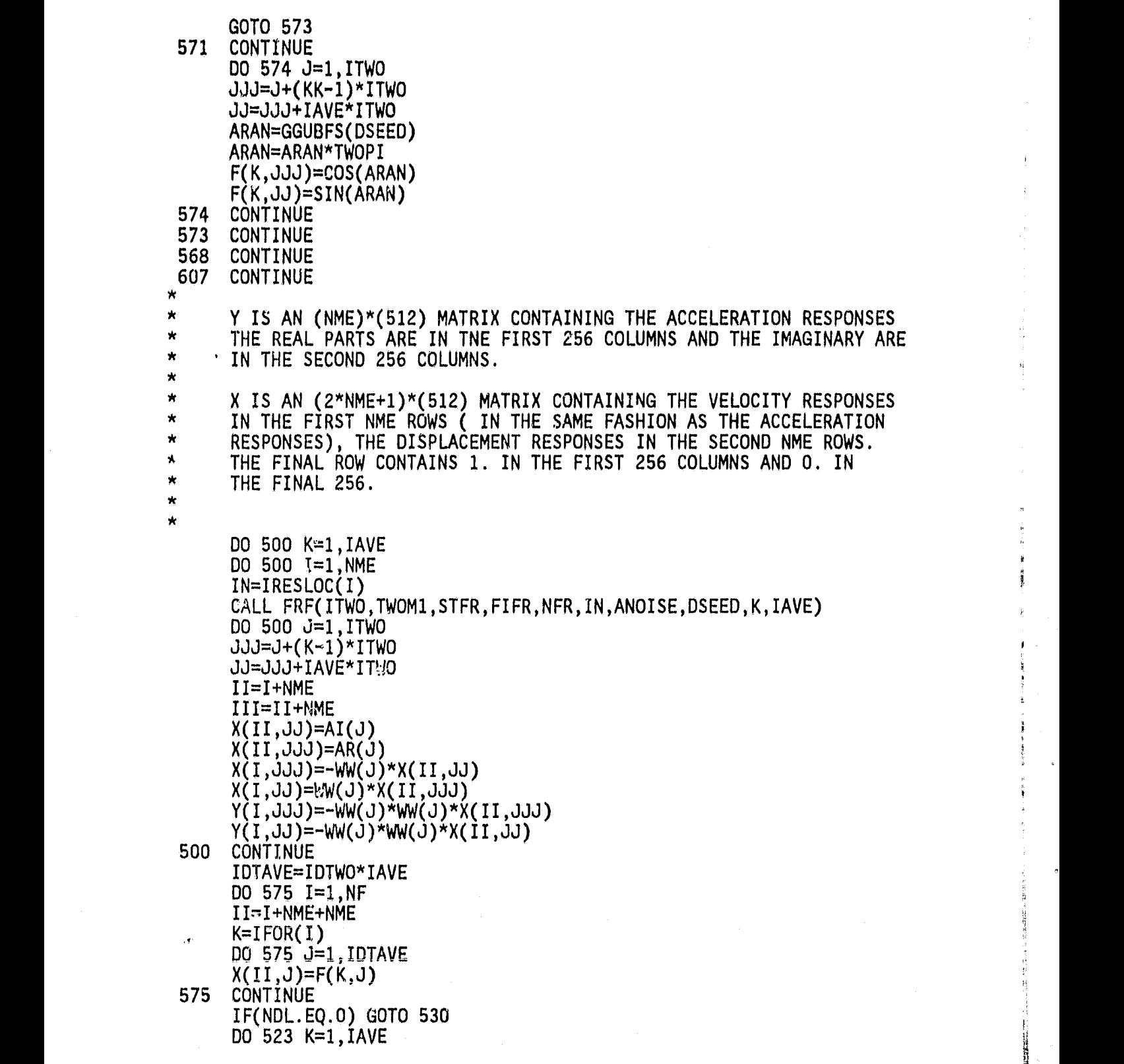

i!• .. ,. ^ .. . - -.. x . .. t:WiK+...s a r\* e,<'se- aM4-z<sup>+</sup> r3. '^.^"

56

t ,

^ a

```
DO 523 I=1,NDL
       IN=IDL(I)
       CALL FRF(ITWO,TWOMI,STFR,FIFR,NFR,IN,ANOISE,DSEED,K,IAVE)
       DO 523 J=I,ITWO
       JJJ=J+(K-1)*ITWO
       JJ=JJJ+IAVE*ITWO
       YD(I,.IJJ)=-WW(J)*WW(J)*AR(J)
       YD(T,JJ)=-WW(J)*WW(J)*AI(J)523 CONTINUE
       CONTINUE
       N3=2*NME+NF
       N<sub>2</sub>=2*NME
       ND=NME-NF
       NO3=3*NO
       NF3=3*NF
*
*
* XIN=(X)*(TRANSPOSE(X))<br>* YIN IS PUT INTO AN ONE
* XIN IS PUT INTO AN ONE DIMENSIONAL ARRAY XMEN SO THAT IT CAN BE<br>* TNUEDTED EASTLY THE INVERTED VACULIE THEN DUT BACK INTO XIN
        INVERTED EASILY, THE INVERTED XMEN IS THEN PUT BACK INTO \overline{X}IN
*
*
       00 501 I=1,N3
       DO 501 J=1,N3
        XIN(I,J)=0.
       DO 501 K=1, IDTAVE
        XIN(I,J)=XIN(I,J)+X(I,K)*X(J,K)501 CONTINUE<br>13 FORMAT(1)
       13 FORMAT(1X,17(E8.2))
        ID=O
        DO 510 J=1,N3
        DO 510 I=1,N3
        ID=ID+1XMEN(ID)=XIN(I,J)
 510 CONTINUE
        CALL MINV(XMEN,N3,DETER,LB,MB)
        ID=0DO 511 J=1,N3
        DO 511 I=1,N3
        ID=ID+1XIN(I,J)=XMEN(ID)
*
 511 CONTINUE
*
\begin{array}{cc} \star & \gamma_{X}=(\gamma) \star (\text{TRANSPOSE}(X)) \\ \star & \tau = (\text{VVA} \star (\text{VIA}) \cdot \text{VIA} \cdot \text{P}) \end{array}T=(YX)*(XIN); XIN BEING THE INVERTED FORM
*
*
        DO 502 I=1,NME
        DO 502 J=1,N3
```
<u>tan</u> amarin

57

i,

k

 $YX(I,J)=0.$ DO 502 K=1,IDTAVE  $502$   $YX(I,J)=YX(I,J)+Y(I,K)*X(J,K)$ DO 503 I=1,NME DO 503  $J=1$ , N3  $T(I,J)=0.$ DO 503  $K=1,N3$ 503  $T(I,J)=T(I,J)-YX(I,K)*XIN(K,J)$ \* \* THE T MATRIX IS COMPOSED OF THREE SUBMATRICES; \* THE FIRST IS B(NME,NME), THE NEXT IS K(NME,NME), THE LAST IS GAMMA(NME, 1). \* \* SY IS A MATRIX COMPOSED OF B, K, AN IDENTITY MATRIX, AND A NULL MATRIX, AS FOLLOWS: \*  $\mathsf{S}\mathsf{Y} \cong \mathsf{L}\,\, \mathsf{B}\,$  K ] \* **[-I** 0 **]** \* \* THE NEGATIVE OF SY IS PUT INTO AN EIGEN SOLVER AND THE VALUES RETURNED ARE OUTPUT. \*  $\star$ THE EIGENVALUES AND VECTORS ARE ALSO GENTERATED USING ONLY THE  $\dot{\mathbf{x}}$ K MATRIX.  $\mathbf{r}$ \* IT=-NME DO 504 J=1,2\*NME IT=IT+NME DO 504 I=1,NME  $I$ T= $I$ T+ $1$ 504 SY(IT)=T(I,J)  $IT=0$ N2=2\*NME DO 506 I=1,N2 IT=IT+NME DO 506 J=1,NME  $I = I + 1$  $SY(IT)=0.$  $IF(I.EQ.J) SY(IT)=-1.$ 506 CONTINUE<br>514 CONTINUE **CONTINUE** DO 518 I=1,N2\*N2  $SY(I)=-SY(I)$ 518 CONTINUE CALL EIGRF(SY,N2,N2,2,AW,Z,N2,WK,IER) \* \* SCALING EIGENVECTORS \* IR=O

Was discreted in the fact that the  $\mathcal{C}_\mathbf{k}$ 

58

i<

r

 $\label{eq:3.1} \begin{aligned} \frac{1}{\sqrt{2}}\int_{0}^{1} \frac{1}{\sqrt{2}}\left(\frac{1}{\sqrt{2}}\right)^{2} \left(\frac{1}{\sqrt{2}}\right)^{2} \left(\frac{1}{\sqrt{2}}\right)^{2} \left(\frac{1}{\sqrt{2}}\right)^{2} \left(\frac{1}{\sqrt{2}}\right)^{2} \left(\frac{1}{\sqrt{2}}\right)^{2} \left(\frac{1}{\sqrt{2}}\right)^{2} \left(\frac{1}{\sqrt{2}}\right)^{2} \left(\frac{1}{\sqrt{2}}\right)^{2} \left(\frac{1}{\sqrt{2}}\right)^{$ 

```
DO 531 J=1,N2
     DO 531 I=1,N2
     IR=IR+1
     ZZ(I,J)=Z(IR)
531
     CONTINUE
     DO 545 J=1,N2
     ZMAGO=0.0
     DO 545 II=I,NME
      I=II+NME
     ZMAG=CABS(ZZ(I,J))
     PMAG(I,J)=ZMAG
      IF(II.GT .NME) GOTO 42
      IF(ABS(PMAG(I,J)).GT.ZMAGO) IJK(J)=I
      IF(ABS(PMAG(I,J)).GT.ZMAGO) ZMAGO=ABS(PMAG(I,J))
 42
     CONTINUE
     RE=REAL(ZZ(I,J))
     All=AIMAG(ZZ(I,J))
      THETA(I,J)=ATAN2(AII,RE)
     CONTINUE
545
     00 546 J=1,N2
     DO 546 II=I,NME
      I=II+NME
     K=IJK(J)
      THET=THETA(I,J)-THETA(K,J)
     RE=(PMAG(I,J)*COS(THET))/ABS(PMAG(K,J))
     AII=(PMAG(I,J)*SIN(THET))/ABS(PMAG(K,J))
     ZZ(I,J)=CMPLX(RE,AII)
546
     CONTINUE
*
\star*
     TO FIND THE MODE SHAPE COEFFICIENTS FOR THE DEPENDENT D.O.F.
*
     USING THE EQUATION:
*
*
                   PHI(DEP)*INV[PHI(IND)]=[Y*TRANS(X)]*INV[X*TRANS(X)]
     WHERE [Y]= THE ACCELERATION RESPONSES FOR THE DEPENDENT D.O.F.
*
*
            [X]= THE ACCELERATION RESPONSES FOR THE INDEP. D.O.F.
*
      PDPI= YX* YY WHERE YY HAS BEEN INVERTED
*
*
      IF(NDL.EQ.0) GOTO 529
      DO 524 I=1,NME
      DO 524 J=1,NME
     XIN(I,J)=0.0DO 524 K=1,IDTAVE
524 XIN(I,J)=XIN(I,J)+Y(I,K)*Y(J,K)
     DO 525 I=1,NDL
      DO 525 J=1,NME
      YX(I,J)=0.0
      DO 525 K=1,IDTAVE
```
→ Windows Profession 2017年4月1日に、1995年4月1日に新たり新たりの新たちに、1997年4月1日に、1998年4月1日に、1998年4月1日に、1998年4月1日に、19

 $\boldsymbol{u}$  .  $\mathfrak{g}_{(k)}$ 

Ã.

i

 $k$   $\frac{1}{2}$ 

þ

 $\hat{\mathcal{R}}$ 

5

t

```
525 YX(I,J)=YX(I,J)+YD(I,K)*Y(J,K)
     IT=0DO 526 J=1,NME
     DO 526 I=1,NME
     IT=IT+1526 XMEN(IT)=XIN(I,J)
     CALL MINV(XMEN,NME,DETER,LB,MB)
     IT=0DO 527 J=1,NME
     DO 527 I=1,NME
     I = I + 1527 XIN(I,J)=XMEN(IT)
     DO 528 I=1,NDL
     DO 528 J=1,NME
     PDPI(I,J)=0.0DO 528 K=1,NME
528 PDPI(I,J)=PDPI(I,J)+YX(I,K)*XIN(K,J)
     ND2=2*NDL
     DO 532 I=1, NDL
     DO 532 J=1,N2
     PHI(I,J)=0.0DO 532 K=1,NME
     KK=K+NME
532 PHI(I,J)=PHI(I,J)+PDPI(I,K)*ZZ(KK,J)
529 CONTINUE
*
*
\starPRINT OUT THE CONVERGENCE CRITERIA FOR THE EIGEN SOLUTION
* ( LESS THAN ONE INDICATES GOOD CONVERGENCE)
     WRITE(2,11)WK(1)
      PRINT 11,WK(1)
* SORTING THE DEPENDENT AND INDEPENDENT D.O.F. INTO
      CONSECTIVE ORDER
*
*
      ITOT=NDL+NME
      DO 533 I=1,ITOT
     DO 534 J=1,NME
      IF(IRESLOC(J).NQ.I) GOTO 534
      IPHI(I)=JITYPE(I)=1GOTO 533
 534 CONTINUE
      IF(NDL.EQ.0) GOTO 533
      DO 541 J=1,NDL
      IF(IDL(J).NQ.I) GOTO 541
      IPHI(I)=JITYPE(I)=2541 CONTINUE
```
60

**k**

Ġ

 533 CONTINUE IN IN \* PRINTING OUT THE EIGEN SOLUTIONS IN Of DO 547 K=1,N2 <sup>n</sup> AW(K)=AW(K)/TWOPI  $SIG=-REAL(AW(K))$ DEL=AIMAG(AW(K)) SQ=SQRT(SIG\*SIG+DEL\*DEL) DMP=SIG/SQ PRINT 24, K, SQ, DMP 24 FORMAT(///,1X,'MODE NO. <sup>0</sup> ,I3,2X,'NATURAL UNDAMPED FREQUENCY= 1E12.6,/,33X,'DAMPING = 1,E12.6, 1//,1X,'COORDINATE',9X,'COEFFICIENT',/) DO 535 I=1,ITOT J=IPHI(I) JJ=J+NME IF(ITYPE(I).EQ.2) GOTO 536 PRINT  $23, I, ZZ(JJ,K)$ GOTO 535 536 PRINT 23,I,PHI(J,K) **CONTINUE** IF(NMEID.EQ.0) GOTO 43 DO 44  $I=1$ , NMEID II=I+NME+NME<br>44 PRINT 23.IRE 44 PRINT 23,IRESRE(I),ZZ(II,K) 43 CONTINUE<br>547 CONTINUE 47 CONTINUE<br>23 FORMAT(4 23 FORMAT(4X,I2,12X,E12.6,2X,E12.6) \* \* SETTING THE EIGEN PROBLEM FOR THE STIFFNESS MATRIX  $XMENT(NME, NME) = T(NME, [NME TO 2*NME])$  $IT=0$  $\bullet$ DO 515 J=1,NME DO 515 I=1,NME JJ=J+NME  $I = I T + 1$ XMEN(IT)=T(I,JJ) 515 CONTINUE PRINT 31 31 FORMAT(//,1X,'K MATRIX') DO 516 I=1, NME PRINT 18,(XMEN(I+(J-1)\*NME),J=1,NME) 18 FORMAT(3X,10E12.6)<br>516 CONTINUE **CONTINUE** 

61

 $\mathcal{L}$ 

 $\frac{1}{2} \int_{0}^{2\pi} \frac{dx}{(x-y)^{2}} dx$  $\frac{1}{\sqrt{2}}$ Ŷ

 $\begin{bmatrix} \mathcal{N} \\ \mathcal{N} \\ \mathcal{N} \\ \mathcal{N} \end{bmatrix}$ 

 $\frac{4}{3}$ 

tlk

zy f

F

```
CALL EIGRF(XMEN, NME, NME, 2, AW, Z, NME, WK, IER)
                                  IR=O
                                  DO 537 J=1,NME
                                  DO 537 I=1,NME
                                  IR=IR+1
                                  ZZ(I,J)=Z(IR)537 CONTINUE
                                  DO 555 J=1,NME
                                  ZMAGO=0.0DO 555 II=I,NME
                                  PMAG(II,J)=REAL(ZZ(II,J))
                                  IF(II.GT .NME) GOTO 45
                                  IF(ABS(PMAG(II,J)).GT.ZMAGO) IJK(J)=II
                                  IF(ABS(PMAG(II,J)).GT.ZMAGO) ZMAGO=ABS(PMAG(II,J))
                          45 CONTINUE<br>555 CONTINUE
                           555 CONTINUE External contracts of the contracts of the contracts of the contracts of the contracts of the contracts of the contracts of the contracts of the contracts of the contracts of the contracts of the contracts of 
                                  DO 556 J=1,NME
                                  DO 556 II=1,NME<br>K=IJK(J)
                                   K=IJK(J) such that the contract of S is the contract of S is the contract of S is the contract of S is the contract of S is the contract of S is the contract of S is the contract of S is the contract of SZZ(II,J)=ZZ(II,J)/ABS(PMAG(K,J))556 CONTINUE
                         \star* FINDING THE MODE SHAPE COEFFICIENTS FOR THE DEP. D.O.F.
                         \starIF(ND1<br>
DO 538<br>
DO 538<br>
DO 538<br>
PHI(I,<br>
DO 538<br>
PHI(I,<br>
DIAGT)<br>
S44 CONTIP<br>
*<br>
X<br>
X<br>
TOMPU
                                  IF(NDL.EQ.0) GOTO 544
                                  DO 538 I=1,NDL
                                  DO 538 J=1,NME
                                  PHI(I,J)=0.0<br>DO 538 K=1,NME
\frac{1}{2} DO 538 K=1, NME \frac{1}{2} \frac{1}{2} \frac{1}{2} \frac{1}{2} \frac{1}{2} \frac{1}{2} \frac{1}{2} \frac{1}{2} \frac{1}{2} \frac{1}{2} \frac{1}{2} \frac{1}{2} \frac{1}{2} \frac{1}{2} \frac{1}{2} \frac{1}{2} \frac{1}{2} \frac{1}{2} \frac{1}{2} \frac{1PHI(I,J)=PHI(I,J)+PDPI(I,K)*ZZ(K,J)
                           538 CONTINUE<br>544 CONTINUE
                                  CONTINUE
                          * COMPUTING THE DAMPING FACTORS
                                   DIAG[INV[PHI(IND)]*B(MATRIX)*PHI(IND)] = [2*DAMP(I)*AW(I)]×
                          \starIT=0DO 508 J=1,NME
                                   DO 508 I=1,NME
                                   IT=IT+1ZZZ(IT)=Z(IT)508 PDPI(I,J)=Z(II)DO 542 I=1, NME
                                   DO 542 J=1, NMEXIN(I,J)=0.0DO 542 K=1, NME
```
O 1 rw .

62

n

q,

ķ

 $t\bar{t}$  $\mathbf{b}$ 

> $\mathbf{H}$ 嬉戏  $\dot{a}$

```
542 XIN(I,J)=XIN(I,J)+T(I,K)*PDPI(K,J)
      CALL MINV(ZZZ,NME,DETER,LB,MB)
      IT=0DO 543 J=1,NME
      DO 543 I=1,NME
      IT=IT+1543 PDPI(I,J)=ZZZ(IT)
      00 520 I=1,NME
      DO 520 J=1,NME
      THETA(I,J)=0.0DO 520 K=1,NME
520 THETA(I,J)=THETA(I,J)+PDPI(I,K)*XIN(K,J)
*
*
* CHANGING EIGENVALUES TO HERTZ AND OUTPUTTING SOLUTIONS
*
÷
      DO 548 K=1,NME
      AW(K)=AW(K)/(TWOPI*TWOPI)
      RAW=AW(K)
      ICOUNT=O
      IF(RAW.LT.0) ICOUNT=1
      RAW=ABS(RAW)
      RAW=SQRT(RAW)
      DAMP=THETA(K,K)/(2.*TWOPI*RAW)
      PRINT 20,K,RAW,DAMP
      IF(ICOUNT.EQ.1) PRINT 25
  25 FORMAT(1X,'OMEGA SQUARED WAS NEGATIVE',//)
  20 FORMAT(1X,'MODE NO. 1 ,I2,' NATURAL FREQ.(HZ)= 1,E12.6,
     12X,'DAMPING= 1,E12.6,/)
      DO 539 I=1,ITOT
      J=IPHI(I)
      IF(ITYPE(I).EQ.2) GOTO 540
      PRINT 23,I,ZZ(J,K)
      GOTO 539
 540 PRINT 23,I,PHI(J,K;
 539 CONTINUE
      IF(NMEID.EQ.0) GOTO 548
      DO 47 I=1,NMEID
      II=I+NME
 47 PRINT 23, IRESRE(I),ZZ(II,K)
 548 CONTINUE
      WRITE(2,19)
      PRINT 19
      PRINT 27
      WRITE(2,27)
  19 FORMAT(1X,'DO YOU WANT TO REPEAT THIS WITH THE SAME FUNCTIONS?', 1' Y=1 N=0')
          Y=1 N=0')
      READ(2,400)IT
      PRINT 301, IT
```
**LAW WAS DRIVED IN THE U.S.** 

63

r GC

 $\frac{1}{4}$ 

Y

F

ξí.

 $\epsilon_{\rm eff}^{(2)}$ 

म् । j }

> f f

```
IF(IT,EQ.1) GOTO 888
 11 FORMAT(2X,E12,6,2X,E12.6)
     END
     SUBROUTINE TRAN(F,IX,Y,NFR,J)
     COMMON/FREQ/AM(20),W(20),0(20),SM(20,20),IFOR(10),NF
     Y=0.
     DO 10 I=1,NFR
     Y=Y+(SM(J,I)*SM(IX,I)*2.*D(I)*(F/W(I))/
     1((1-(F/W(I))**2)**2+(2.*D(I)*F/W(I))**2))
 10 CONTINUE
     RETURN
     END
     SUBROUTINE FRF(ITWO,TWOMI,STFR,FIFR,NFR,I,ANOISE,DSEED,KAY,IAVE)
     k: COMMON/FREQ/AM(20),W(20),D(20),SM(20,20),IFOR(10),NF
     COMMON/DATA/AI(256),AR(256),WW(256),F(10,512),UU(256)
DOUBLE PRECISION DSEED
* DEVELOPES THE DISPLACEMENT FRFS
      RANGE=FIFR-STFR
     DELT=RANGE/TWOM1
     NTIM=ITWO
      X=0.0DO 101 K=1,ITWO
      KFOUR=K+(KAY-1)*ITWO
      KKK=KFOUR+IAVE*ITWO
      TK=FLOAT(K)
      WW(K)=STFR+(TK-1.)*DELT
      AI(K)=0.AR(K)=0.
      DO 101 KK=1,NF
      ISH=IFOR(KK)
      00 101 J=1,NFR
      AK=AM(J)*W(J)*W(J)
      HI=(SM(ISH,J)*SM(1,J)/AK)/1((1.-(WW(K)/W(J))**2)**2+(2.*D(J)*WW(K)/W(J))**2)
      ANUM=(1.-(WW(K)/W(J))**2)*HI
      BNUM=-2.*D(J)*(WW(K)/W(J))^*HIAI(K)=AI(K)+ANUM*F(ISH,KKK)+BNUM*F(ISH,KFOUR)
      AR(K)=AR(K)+ANUM*F(ISH,KFOUR)-BNUM*F(ISH,KKK)
      X=X+(AI(K)*AI(K)+AR(K)*AR(K))101 CONTINUE
```
<sup>F</sup> \*

64

0

a

 $\pmb{\mathfrak{f}}$ 

X=SQRT(X) C=ANOISE\*X/ITWO DO 102 K=1,ITWO DSE=GGUBFS(DSEED) ANOI=2. $*(2.*DSE-1.)*C$ AMAG=AI(K)\*AI(K)+AR(K)\*AR(K) AMAG=SQRT(AMAG) AI(K)=AI(K)+ANOI\*AI(K)/AMAG AR(K)=AR(K)+ANOI\*AR(K)/AMAG 102 CONTINUE RETURN DO 110 J=1,NTIM T=FLOAT(J) T=8.\*ATAN(1.)\*T/RANGE  $UU(J)=0.0$ DO 110 K=1,ITWO AN=FLOAT(K)-1.  $IF(K.EQ, 1) AR(K)=AR(K)/2.$ UU(J)=UU(J)+AR(K)\*COS(T\*DELT\*AN)\*2.-2.\*AI(K)\*SIN(T\*DELI\*AN)  $IF(K.EQ.1) AR(K)=2.*AR(K)$  110 CONTINUE  $WRITE(1,111)$  (UU(J),J $\equiv$ 1,NTIM) r 111 FORMAT(4E14.6) RETURN END SUBROUTINE MINV(AMAT,N,D,L,M) DIMENSION AMAT(900),L(29),M(29) \* \* MATRIX INVERSION SUBROUTINE 42 CONTINUE  $D=1$ . NK=—N DO 80 K=1,N NK=NK+N  $L(K)=K$  $M(K)=K$ KK=NK+K BIGA=AMAT(KK) DO 20  $J=K,N$  $IZ=N*(J-1)$ DO 20 I=K,N IJ=IZ+I 10 IF(ABS(BIGA) —ABS(AMAT(IJ))) 15,20,20 15 BIGA=AMAT(IJ)  $L(K)=I$ M(K)=J 20 CONTINUE

**65**

 $\hat{\boldsymbol{p}}$ the control

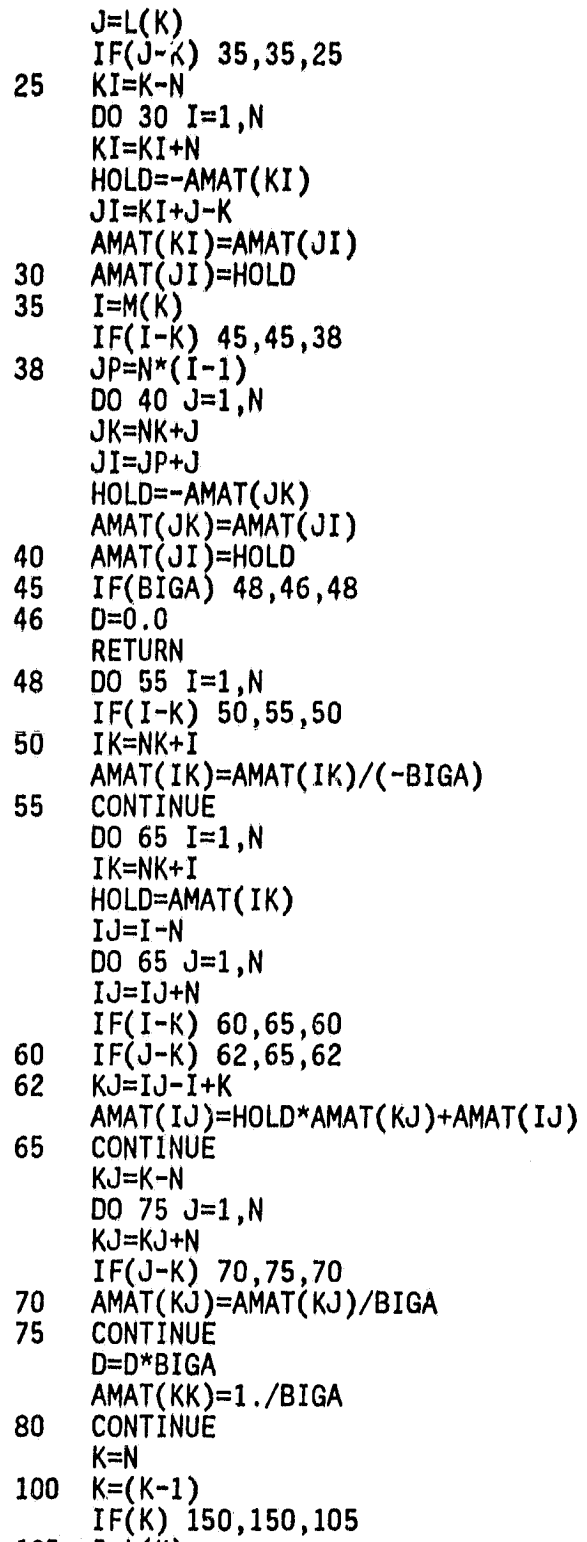

105  $I = L(K)$ 

tr'<br>N

66

1F(I —K) 120,120,108 108 JQ=N\*(K-1) JR=N\*(I-1) DO 110  $J=1,N$ JK=JQ+J HOLD=AMAT(JK) J I=J R+J AMAT(JK)=—AMAT(JI) 110 AMAT(JI)=HOLD<br>120 J=M(K)  $J=M(K)$  $IF(\J - K)$  100,100,125 125 KI=K—N DO 130 I=1,N KI=KI+N HOLD=AMAT(KI) JI=KI—K+J AMAT(KI) — AMAT(JI) 130 AMAT(JI)=HOLD GOTO 100 150 RETURN END SUBROUTINE ASINE(FIST,IDTWO,STFR,FIFR,P;II,TWOMI,XMEN) DIMENSION XMEN(512) \* \* DEVELOPES TIME HISTORY OF SWEPT — SINE EXCITATION \* DEL=FIST/TWOM1 T0=1./((TWOM1+1.)\*DEL) DO 10 I=1,IDTWO TI=FLOAT(I) F=STFR+DEL\*(TI-1.) T=TO\*(TI-1.)/TWOM1 10 XMEN(I)=(3.-T/TO)\*SIN(F\*T+PHI) <sup>1</sup> RETURN END SUBROUTINE FFT(IDTWO,Z,TWOPI) COMPLEX Z(512),U,T,W \* \* DEVELOPES FRF OF THE SWEPT —SINE EXCITATION \* II=IDTWO

 $M=0$ PI=TWOPI/2. <sup>1</sup> M=M+1  $II=II/2$ 

and the company of the company of

67

^r i sF

 $IF(II.GE.2) GOTO 1$  $MV2 = IDTWO/2$ NM1=IDTWO-1  $J=1$ <br>DO 7 I=1, NM1  $IF(I.GE.J) GOTO 5$ T=Z(J)<br>Z(J)=Z(I)<br>Z(I)=T  $5<sub>5</sub>$ K≕MV2  $IF(K, GE, J)$  GOTO 7  $6<sup>1</sup>$ J=J−K  $K = K/2$ GOTO 6  $7<sup>7</sup>$  $J=J+K$ DO 20 L=1, M  $LE=2**L$  $LE1 = LE/2$  $U=(1.,0.)$  $W = \tilde{C}MPLX(\tilde{C}OS(PI/LE1), -SIN(PI/LE1))$ DO 20  $J=1$ , LE1 DO 10 I=J, IDTWO, LE  $IP=I+LE1$  $T=Z(IP)*U$  $Z(IP)=Z(I)-T$ 10  $Z(I)=Z(I)+T$ U≐U\*W 20 **RETURN END** 

ा।

68

 $\bar{R}$ 

ä

Ħ

计算法

Ą

ţ,

**FIREER DECK** 

## Bibliography

U+

 $\sim$ 

- 1) R.C. Lewis and D.L. Wrisley, "A System for the Excitation of Pure Natural Modes of Complex Structures," J. Aero. Sci., V. 17, n. 11, 1950, pp. 705-722.
- 2) S.E. Anderson, "Another Look at Sine-Dwell Mode Testing," AIAA/ASME/ASCE/AHS 22nd Structures, Structural Dynamics and Materials Conference, Part 2, pp. 202-211, 9-10 April 1981.
- 3) W.R. Smith, "Least-Squares Time-Domain Method for Simultaneous Identification of Vibration Parameters from Multiple Free-Response Records," AIAA/ASM€/ASC€/AHS 22nd Structures, Structural Dynamics and Materials Conference, Part 2, pp. 194-201, 9-10 April 1981.
- 4) S.R. Ibraham and E.C. Mikulcik, "A Method for the Direct Identification of Vibration Parameters from Free Response," Shock and Vibration Bulletin, Bulletin 47, 1977.
- 5) R. S. Pappas "Close-Mode Identification Performance of the ITD Algorithm," AIAA/ASME/ASCE/AHS 24th Structures, Structural Dynamics and Materials Conference, pp. 193-205, 1983.
- <sup>i</sup> 6) C.C. Smith and R.J. Thornhill, "Fourier and Spectral Analysis, A Short Course," Notes prepared by Joe Thornhill - IBM, Austin, Texas and Craig Smith - BYU, Provo, Utah, Copyright 1980.

69 **julian and the contract of the contract of the contract of the contract of the contract of the contract of the contract of the contract of the contract of the contract of the contract of the contract of the contract of** 

7) R.J. Allemang, Investigation of Some Multiple Input/Output Frequency Response Function Experimental Modal Analysis Techniques, Ph.D. Thesis, U. of Cincinnati, 1980.

₹

- 8) R.R. Craig, Structural Dynamics, An Introduction to Computer Methods, pp. 360-364, John Wiley and Sons, 1981.
- 9) C.C. Kennedy and C.D.P. Pancu, "Use of Vectors in Vibration Measurement," <u>J. Aero</u>. Sci., V. 14, n. 11, Nov. 1947.
- 10) M. Richardson and S. Kniskern, "Identifying Modes of large Structures from Multiple Input and Response Measurements," SAE Paper No. 760875, Nov. 1976.
- 11) H. Vold, J. Kundrat, G.E. Rocklin, R. Russell, "A Multi-Input Modal Estimation Algorithm For Mini-Computers," SAE Paper No. 820194, 1982.
- 12) R.N. Coppolino, "A Simultaneous Frequency Domain Technique for Estimation of Modal Parameters from Measured Data," SAE Paper No. 811046, Oct. 1981.
- 13) R.R. Craig and Y-W. T. Su, "Or Multiple Shaker Resonance Testing," AIAA Journal, V. 12, n. 7, 1974, pp. 924 $\rightarrow$ 1.
- 14) G.W. Asher, "A Method of Normal Mode Excitation Utilizing Admittance Measurements," Proc. National Specialists' Meeting on Dynamics and Aeroelasticity, Inst. of Aeronaut. Sci., 1958, pp. 67-76.

70

15) R.R. Craig, Y-T. Chung, M. Blair, Moda'l Vector Estimation for Closely-Spaced-Frequency Modes, Report No. CAR 82-1, Center for Aeronautical Research, The U. of Texas at Austin, Feb. 1982,

۸.,

16) R.R. Ensminger and M.S. Turner, "Structural Identification from Measured Vibration Data," <u>AIAA/ASME/ASCE/AHS</u> 20th SDM Conference, April 1979, pp. 410-416. Parameter

71